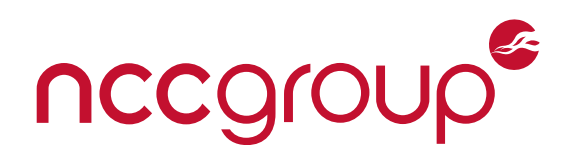

# **Zendoo Proof Verifier Cryptography Review**

# **Zen Blockchain Foundation**

November 29, 2021 – Version 1.2

### Prepared for

Luca Cermelli Daniele Di Benedetto Alberto Garoffolo Rosario Pabst

### Prepared by

Paul Bottinelli Ava Howell Eli Sohl

©2021 – NCC Group

Prepared by NCC Group Security Services, Inc. for Zen Blockchain Foundation. Portions of this document and the templates used in its production are the property of NCC Group and cannot be copied (in full or in part) without NCC Group's permission.

While precautions have been taken in the preparation of this document, NCC Group the publisher, and the author(s) assume no responsibility for errors, omissions, or for damages resulting from the use of the information contained herein. Use of NCC Group's services does not guarantee the security of a system, or that computer intrusions will not occur.

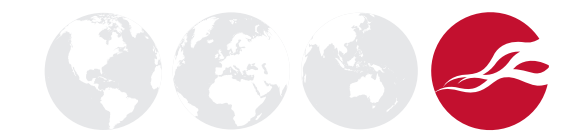

# **Executive Summary**

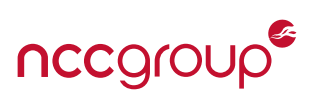

## **Synopsis**

During the summer of 2021, Horizen Labs engaged NCC Group to conduct a cryptography review of Zendoo protocol's proof verifier. This system generates and verifies modified [Marlin](https://eprint.iacr.org/2019/1047) proofs with a polynomial commitment scheme based on the hardness of the discrete logarithm problem in prime-order groups. The system also provides optimized batch verification of accumulated proofs. The review included a large number of supporting elements for the proof system, such as the underlying field arithmetic, instantiations of specific elliptic curves, a custom hash function, and optimized Merkle Tree implementations. NCC Group assigned three consultants for a total of 42 person-days over the course of five calendar weeks on this review.

Following this review, NCC Group performed a retest of the findings uncovered during the initial engagement a few weeks later.

### **Scope**

NCC Group's evaluation included:

- Selected portions of the ginger-lib repository: [github.com/HorizenOfficial/ginger-lib](https://github.com/HorizenOfficial/ginger-lib) on branch development\_tmp at commit b8b3a9feb8f1c4dde5ce3a3f2e951d597ec9d696. More specifically:
	- Field and BigInteger arithmetic and their corresponding serialization and deserialization functions,
	- Assembly optimizations of the underlying arithmetic,
	- Tweedle Curves and their corresponding fields,
	- Multi Scalar Multiplication (MSM) and Fast Fourier Transforms (FFT),
	- Implementation of the snark-friendly hash function Poseidon,
	- Concrete parameter instantiation of the Poseidon hash for the Tweedle curves,
	- Merkle trees and paths implementations,
	- Coboundary Marlin and Final Darlin batch verification and accumulation using Discrete Log Accumulators;
- Marlin implementation: [https://github.com/Horizen](https://github.com/HorizenLabs/marlin) [Labs/marlin](https://github.com/HorizenLabs/marlin) on branch dev at commit eaf2a6a4ebfbb8034f158583f29179765a2f5297;

• Polynomial commitment implementation: [https://gith](https://github.com/HorizenLabs/poly-commit) [ub.com/HorizenLabs/poly-commit](https://github.com/HorizenLabs/poly-commit) on branch dev at commit

7d8a0f38c218229288c8885fb416b4005f9f7d59, including [pull request 28: Proof size optimization](https://github.com/HorizenLabs/poly-commit/pull/28/);

- zendoo-cctp-lib to support cross chain transfers for the Zendoo protocol: [https://github.com/Horizen](https://github.com/HorizenOfficial/zendoo-cctp-lib) [Official/zendoo-cctp-lib](https://github.com/HorizenOfficial/zendoo-cctp-lib) on branch dev at commit f7aeeba5266a2a6d82e2186958d11ead165191ab;
- zendoo-mc-cryptolib, an FFI library crate that exposes the ginger-lib Rust components needed to support Zendoo in mainchain: [https://github.com/H](https://github.com/HorizenOfficial/zendoo-mc-cryptolib) [orizenOfficial/zendoo-mc-cryptolib](https://github.com/HorizenOfficial/zendoo-mc-cryptolib) on branch sync\_w ith\_cctp\_lib at commit

ac1a8d59330953d9bfabf8c65b11b21bde6669f9.

## **Limitations**

Due to the large size of the different code bases under review, the NCC Group team focused their efforts on the scope described above and did not venture outside of the specific repositories listed. Overall, good coverage was achieved on the items in scope.

At the time of the review, some portions of the code were still under development, as evidenced by a number of "TODO"s throughout the repositories and some commented code portions. The NCC Group team also performed the review on dedicated development branches, which eventually will have to be completed and integrated within the larger Zendoo ecosystem.

Additionally, side-channel attacks leveraging timing leaks were not an area of concern for the Horizen Labs team and as such non constant-time operations were not investigated in detail.

Finally, the changes introduced in the different pull requests prior to the retest sometimes contained modifications to files that were out of the initial scope. These updates were not reviewed in great depth.

## **Key Findings**

The NCC Group team reported a total of 22 findings during the course of the engagement. The most notable findings were:

• Missing Polynomial Normalization after Arithmetic Operations: Incorrect polynomial representation resulting from arithmetic operations may break assumptions and lead to erroneous computations or may result in denial of service attacks via Rust panics.

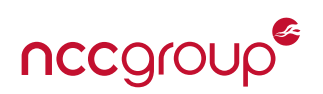

- Batch Proof Verification Bypass: A maliciously crafted set of proofs or tampered verification keys may pass the batch (and aggregated) verification procedure. This might allow attackers to tamper with proofs without legitimate users noticing, potentially impacting the trust in the zero-knowledge proof system.
- Incorrect Random Polynomial Generation: The generation of masking polynomials with inadequate random coefficients may invalidate the security proofs and breach the zero-knowledge property.
- Missing Length Check in Canonical Deserialization: Different serialized field elements may be deserialized to the same value, resulting in potentially adverse and unexpected consequences, including breach of consensus.
- No Domain Separation in Merkle Tree Implementation: An attacker may be able to produce a series of leaves which allows them to forge an inclusion proof in the Merkle tree.
- Merkle Leaf Nodes Not Zeroed on Reset: Incorrect values may be computed for root nodes, subtree nodes, and tree paths. Computed values may not be reproducible between users or between consecutive program executions.

The NCC Group team also collected a number of informational engagement notes which are provided in [Appendix B on page 50](#page-49-0).

After retesting, NCC Group found that a large majority of the findings had been addressed. Out of a total of twenty-two (22) original findings, fourteen (14) were marked as *Fixed* and one (1) as *Partially Fixed*. Additionally, three (3) findings were marked as *False Positive* and four (4) were marked as *Risk Accepted*, after discussions with the Horizen Labs team.

### **Strategic Recommendations**

Consider cleaning up the different repositories by deleting all unused code. The current code bases are large, and contain a lot of unused, outdated, or otherwise unnecessary implementations. This makes the code bases more difficult to maintain and eventually increases the attack surface.

In order to provide more assurance regarding the lack of exploitable vulnerabilities (for example, in the presence of adverse input parameters), more comprehensive unit tests could be written, particularly around some of the higher-level primitives such as proof aggregation and verification. Randomized input testing via fuzzing might be a valuable approach to uncover potential additional edge cases. The Rust [cargo](https://github.com/rust-fuzz/cargo-fuzz) fuzz subcommand is an easy-to-use wrapper around libFuzzer.

Due to the deep function hierarchy, it might not always be evident if and where parameter validation is performed. As such, consider revisiting some of the existing functions to assess whether stricter input validation is necessary. Avoid the use of unsafe Rust code that can cause panics, and catch possible errors with informative error messages where possible.

The code base could also benefit from more specific and detailed comments, given the complex nature of the performed operations. Additionally, ensuring that the reference papers and the implementation use the exact same terminology for variable and function naming would greatly help readers follow the flow of complex cryptographic operations.

# **Dashboard**

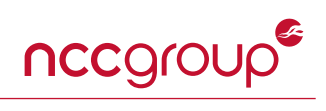

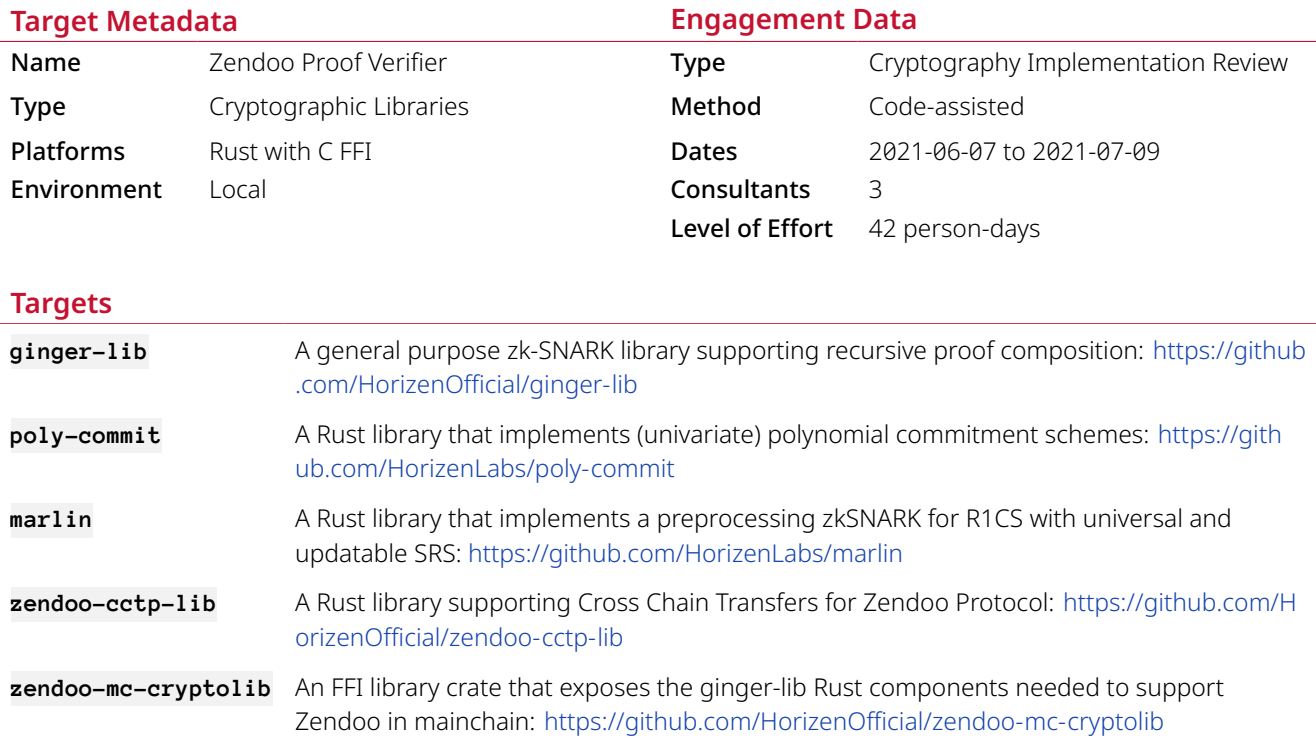

# **Finding Breakdown**

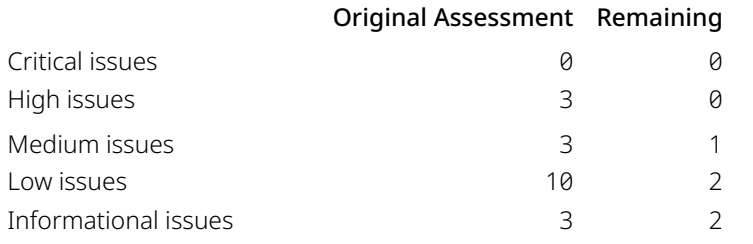

# **Category Breakdown**

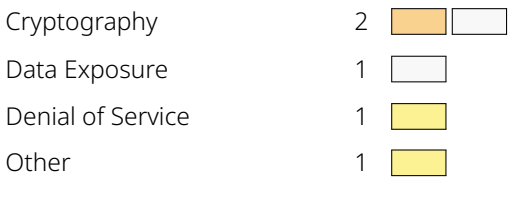

# **Component Breakdown**

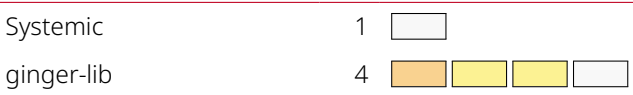

**Key** Critical High Medium Low Informational

4 | Zendoo Proof Verifier Cryptography Review Zen Blockchain Foundation / NCC Group

# **Table of Findings**

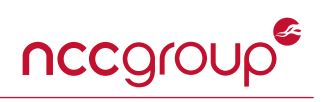

For each finding, NCC Group uses a composite risk score that takes into account the severity of the risk, application's exposure and user population, technical difficulty of exploitation, and other factors. For an explanation of NCC Group's risk rating and finding categorization, see [Appendix A on page 48](#page-47-0).

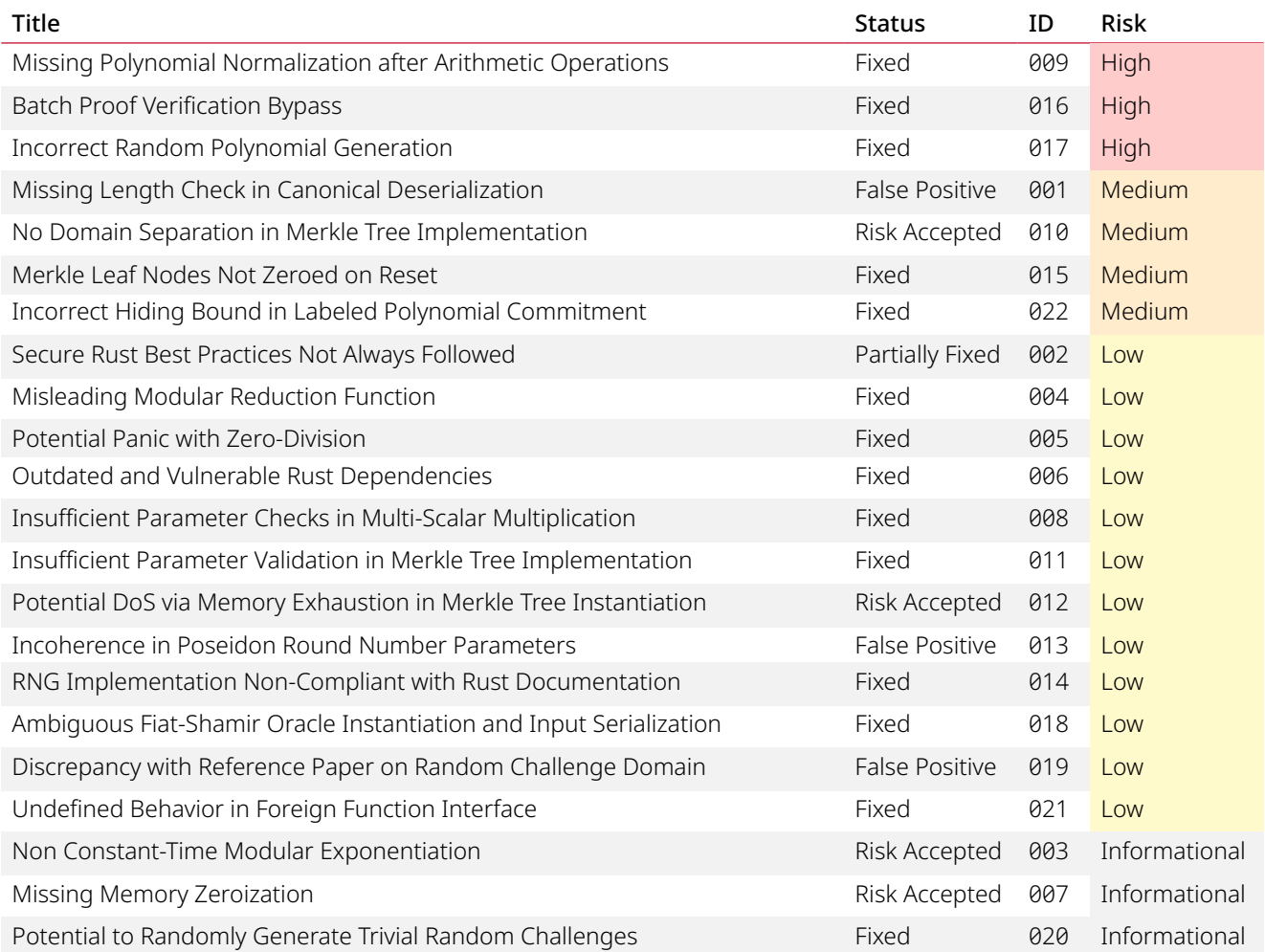

# <span id="page-5-0"></span>**Finding Details**

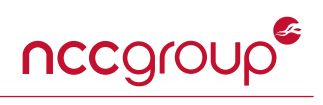

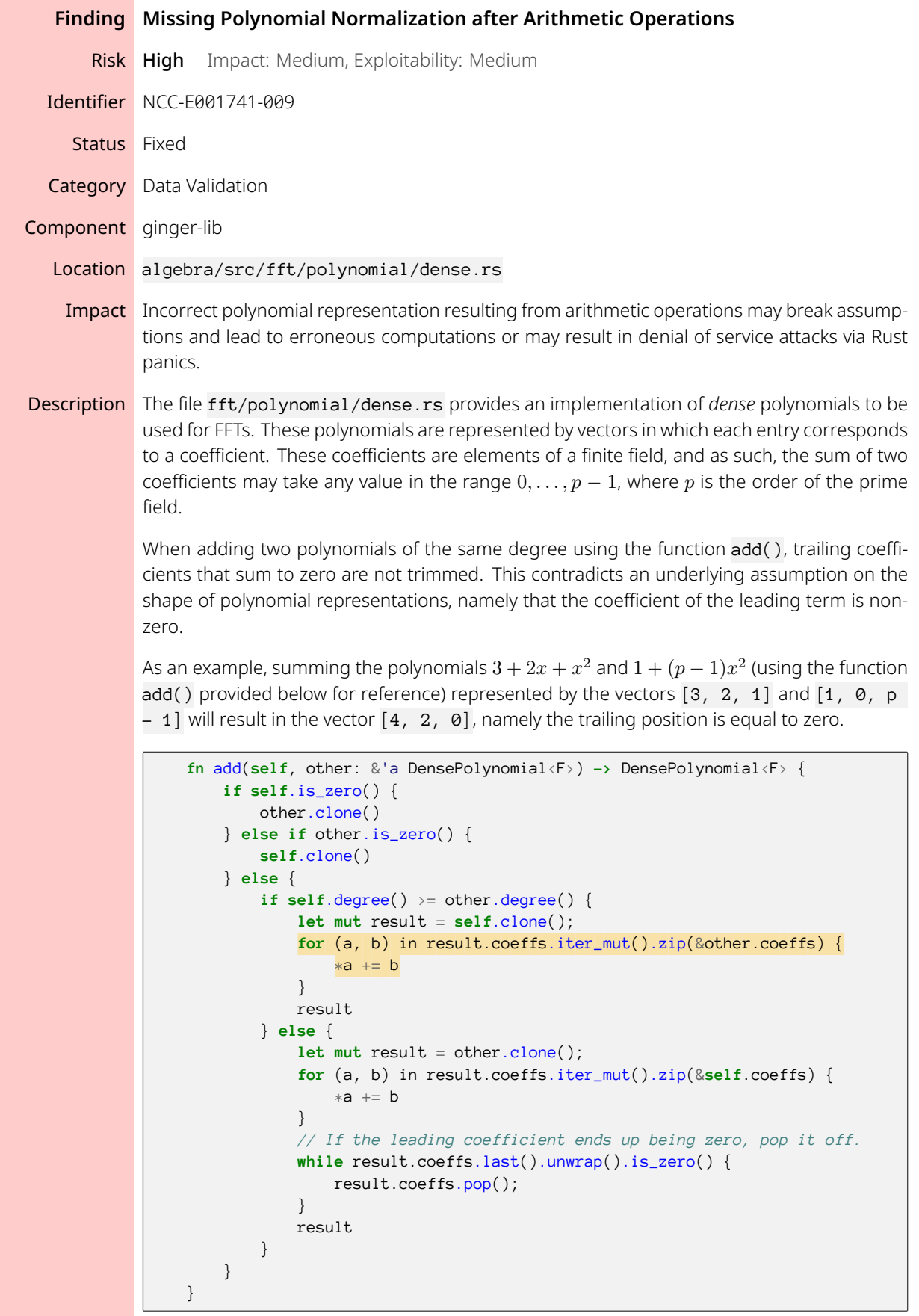

Interestingly, note that the else-clause in the add() function above does perform this trimming.

While this failure to trim leading zero coefficients is technically not inconsistent with the current polynomial representation (and should not lead to incorrect results), the implementation assumes that all trailing zeros have been trimmed from polynomials.

As a result, functions like degree() (provided below) will panic on unexpected inputs.

```
/// Returns the degree of the polynomial.
pub fn degree(&self) -> usize {
   if self.is_zero() {
        \Omega} else {
        assert!(self.coeffs.last().map_or(false, |coeff| !coeff.is_zero()));
        self.coeffs.len() - 1}
}
```
This oversight with regards to the trimming of zero coefficients applies to function add\_assi gn(), sub() and sub\_assign().

- Recommendation Consider performing the "trimming" step of removing trailing zero coefficients from polynomials in all cases after arithmetic operations. Additionally, consider writing unit tests to catch such potential edge cases.
	- Retest Results [Pull Request 112](https://github.com/HorizenOfficial/ginger-lib/pull/112) introduced a function named truncate\_leading\_zeros() which removes the leading zero coefficients of a polynomial. This function is now called prior to returning the result of the arithmetic operations add(), add\_assign(), sub(), and sub\_assign(). As such, this finding has been marked as "Fixed".

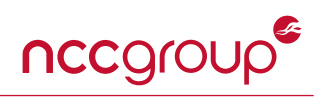

<span id="page-7-0"></span>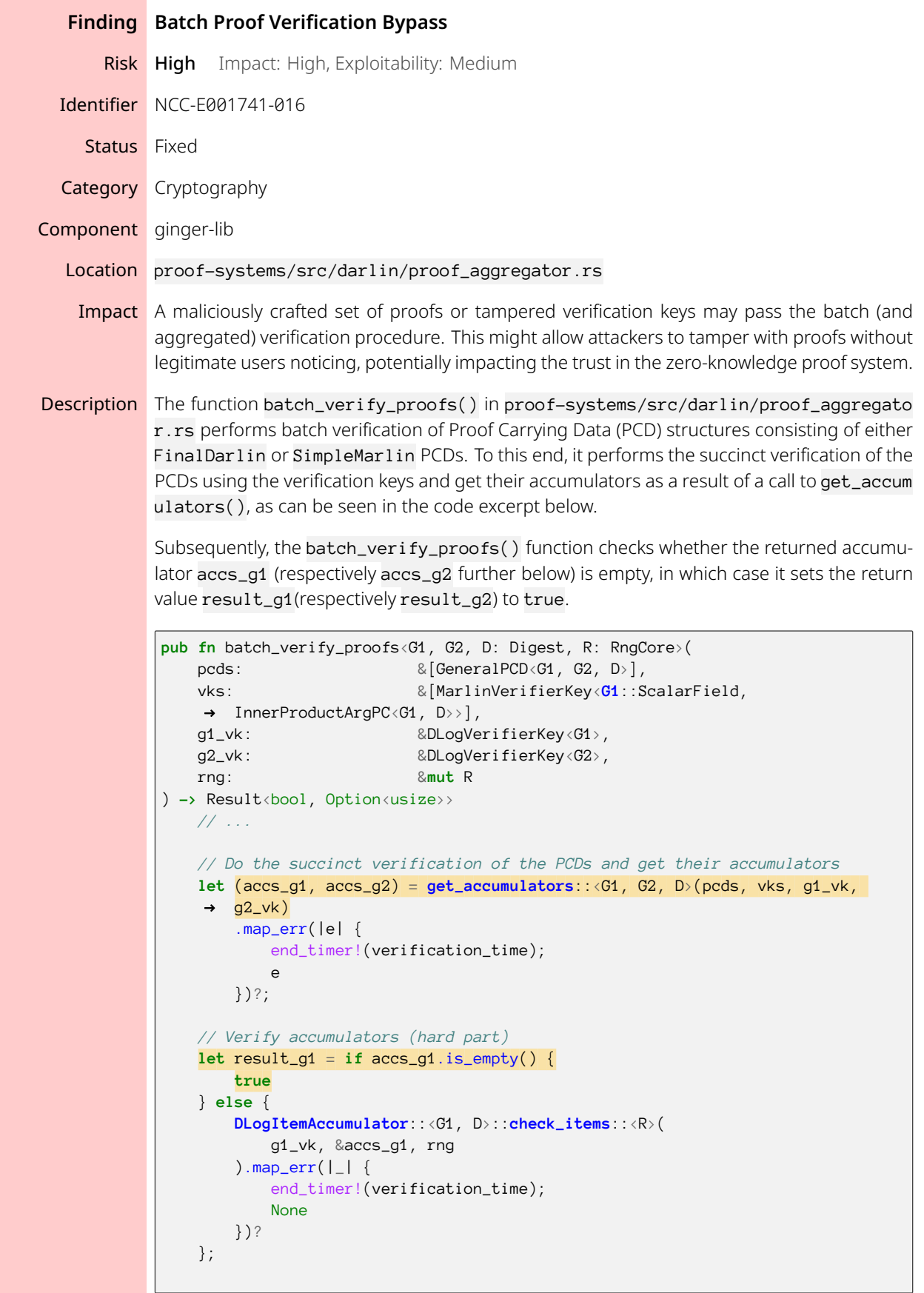

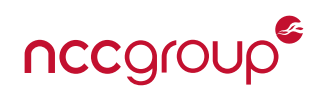

```
let result_g2 = if accs_g2.is_empty() {
   true
} else {
    // ...
Ok(result_g1 && result_g2)
```
}

The combination of this default "success" return value, together with the vector operations performed in the get\_accumulators() function, may allow attackers to bypass verification, thereby forging batch or aggregated proofs.

More specifically, the get\_accumulators() function iterates over its pcds and vks arguments and performs computations on their respective elements by calling the zip() iterator, highlighted in the code excerpt below.

```
pub(crate) fn get_accumulators<G1, G2, D: Digest>(
    pcds: & [GeneralPCD<G1, G2, D>],
    vks: &[MarlinVerifierKey<G1::ScalarField, InnerProductArgPC<G1, D>>],
    g1_ck: &DLogCommitterKey<G1>,
   g2_ck: &DLogCommitterKey<G2>,
) -> Result<(Vec<DLogItem<G1>>, Vec<DLogItem<G2>>), Option<usize>>
    // ...
    let accs = pcds
        .into_par_iter()
        .zip(vks)
        .enumerate()
        .map(|(i, (pcd, vk))|
            {
                 // ...
                 pcd.succinct_verify(&vk).map_err(|_| Some(i))
            }
        ).collect::<Result<Vec<_>, _>>().map_err(|e| {
            end_timer!(accumulators_time);
            e
        })?;
    let accs_g1 = accs.iter().flat_map(|acc| acc.0.clone()).collect::<Vec<_>>();
    let \text{accs}_g^2 = \text{accs}.\text{into}_\text{iter}().flat_map(|acc| acc.1).collect::\langle \text{Vec}(z) \rangle();
    end_timer!(accumulators_time);
    Ok((\text{accs}_g1, \text{accs}_g2))}
```
As such, the iteration over the pcds and vks vectors will stop as soon as one of these vectors is exhausted. Since neither the get\_accumulators() function, nor the calling batch\_ver ify\_proofs() function performs any consistency check on the respective lengths of these arrays, a few cases may result in unexpected behavior or potential forgeries.

- 1. Submitting an empty verification key array (vks) to the batch\_verify\_proofs() function successfully returns, regardless of the content of the other parameters, such as the pcds array.
- 2. Submitting an empty proof carrying data array (pcds) to the batch\_verify\_proofs() function successfully returns, regardless of the content of the other parameters, such as

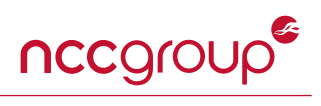

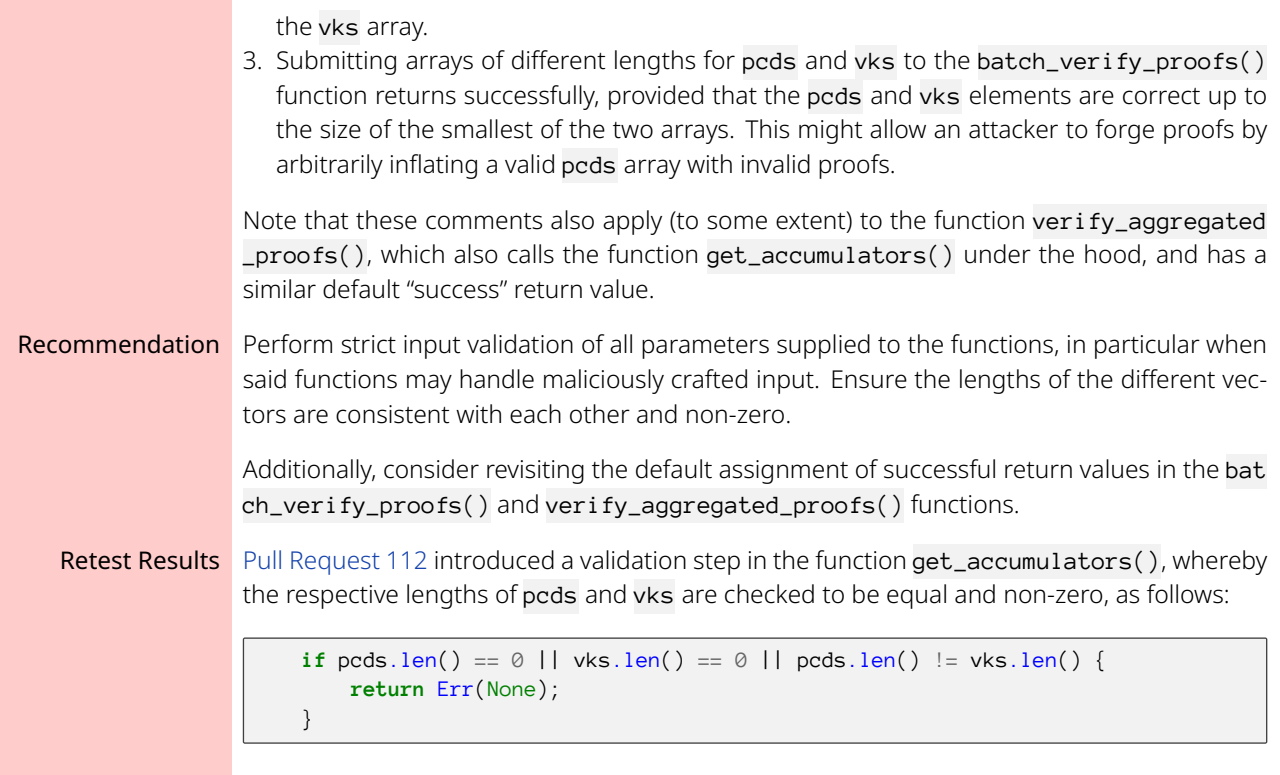

This prevents the verification bypass described above. As such, this finding has been marked as "Fixed".

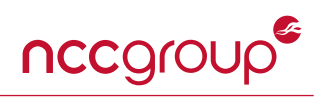

<span id="page-10-0"></span>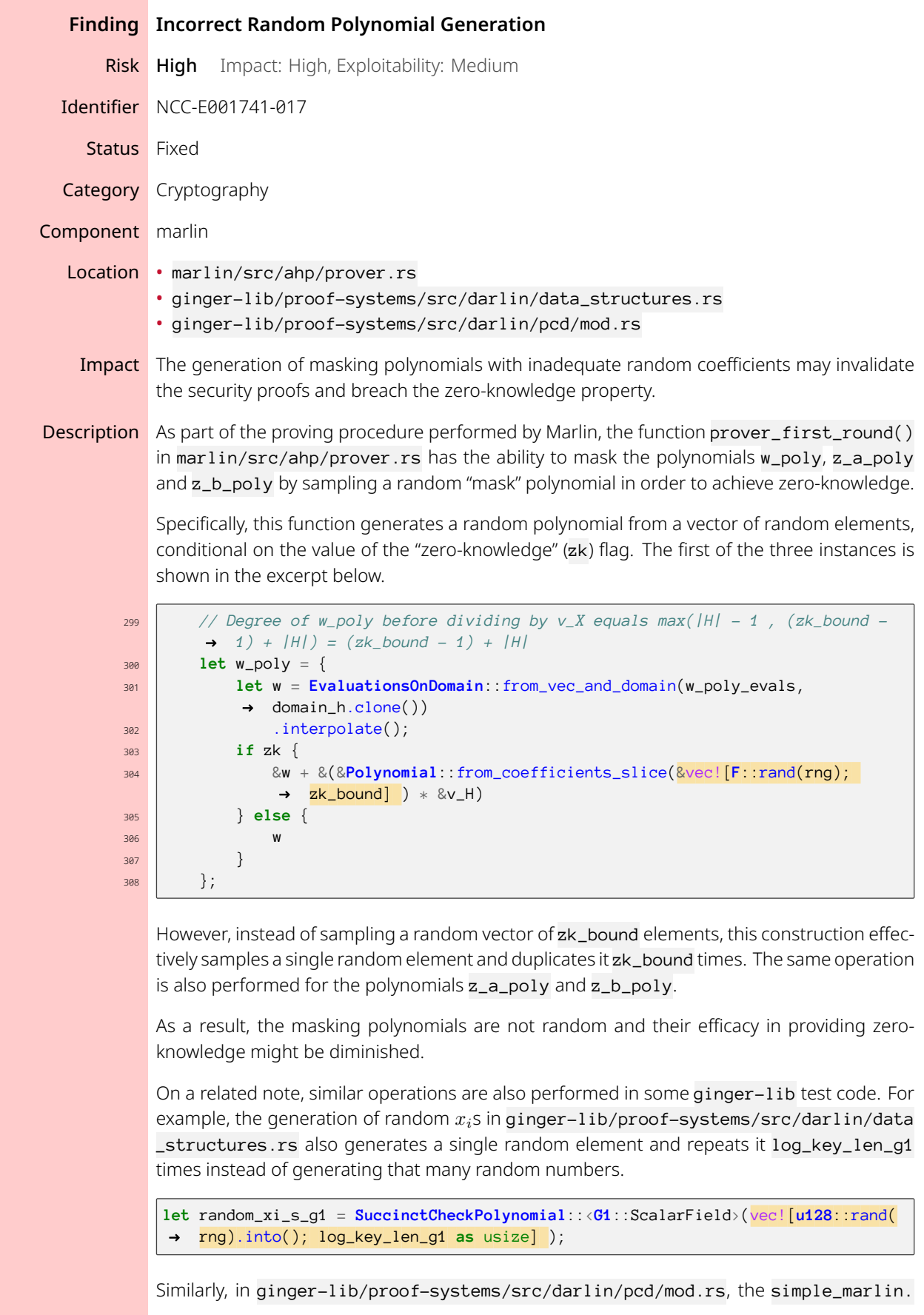

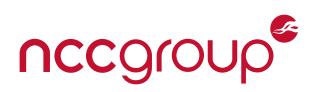

usr\_ins and final\_darlin.usr\_ins vectors will be composed of the same random G1 element ins\_len times.

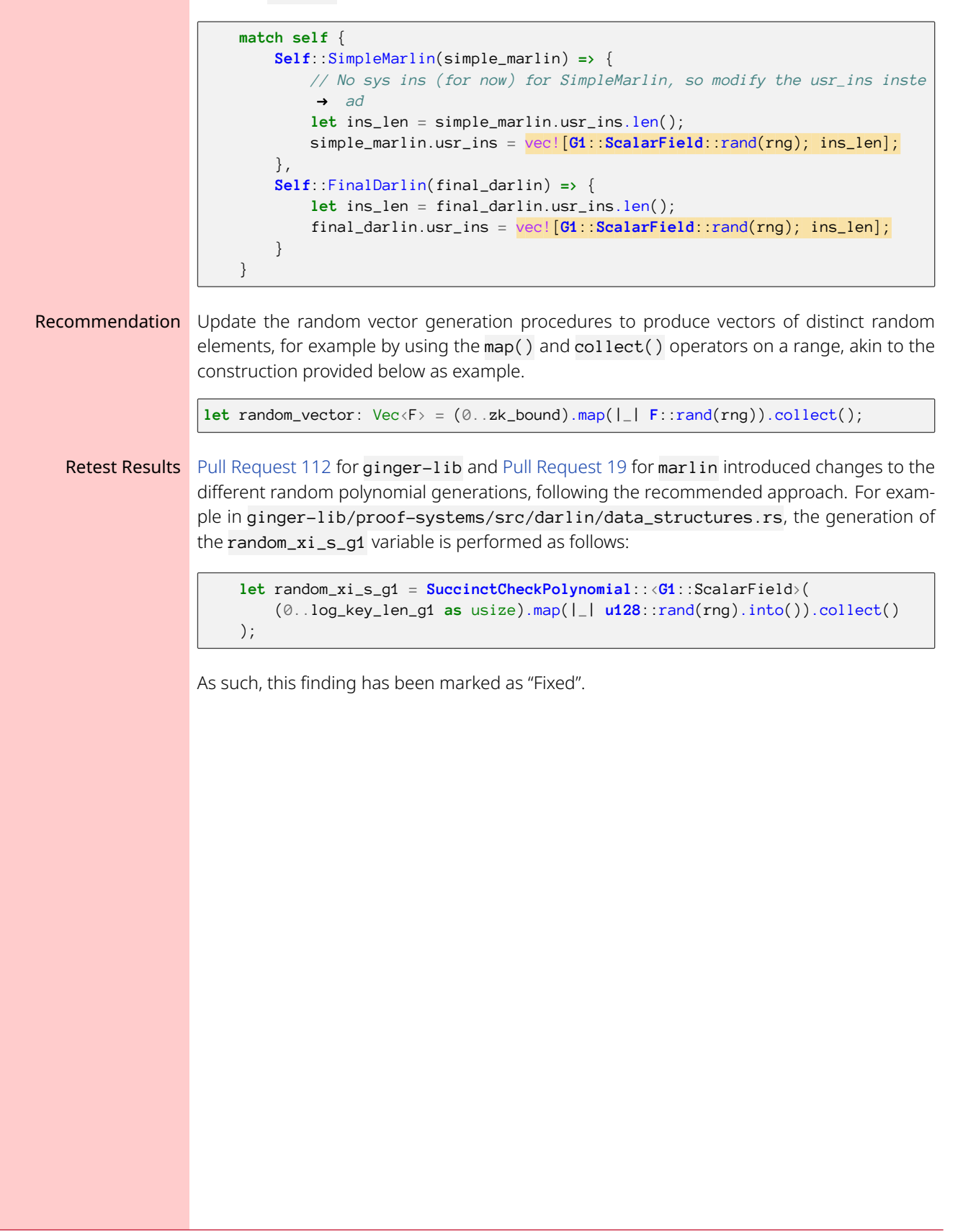

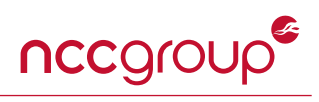

<span id="page-12-0"></span>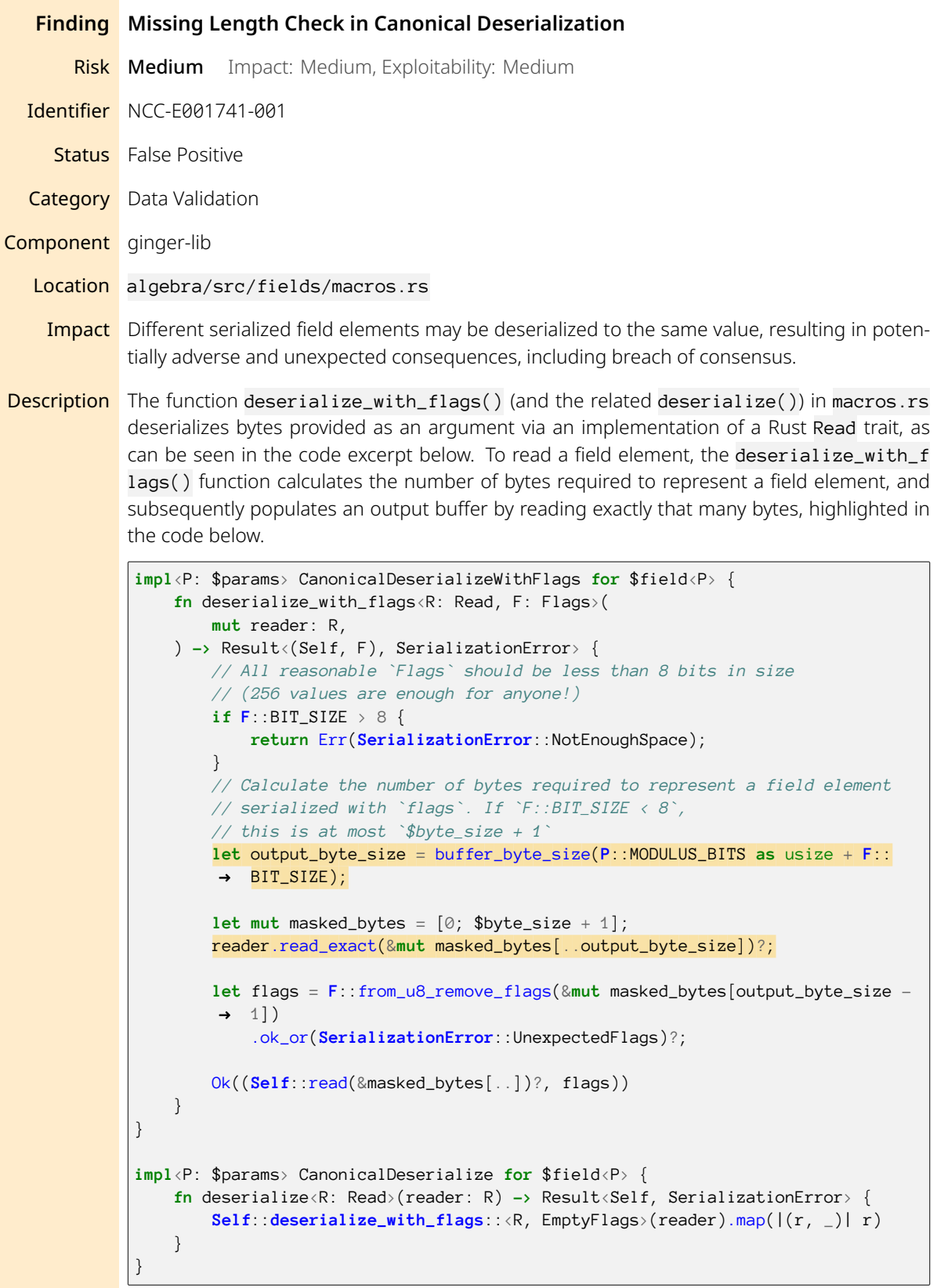

However, due to the nature of the Rust Read trait used, this function allows two different inputs to be deserialized to the same field element. Indeed, the function never checks that the totality of the input has been consumed, and byte arrays larger than the expected size are

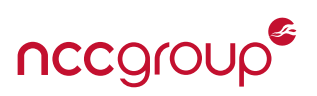

handled without raising any concerns. For example, appending an arbitrary number of bytes after a correctly serialized element produces an equivalent field element upon deserialization. This behavior may lead to unexpected consequences.

- Recommendation Consider updating the deserialize\_with\_flags() function to return an error if there are more bytes to be read after an element and its flags have been deserialized.
	- Retest Results The client response provided below discusses how the proposed remediation to this finding should be implemented at the application level, since the ability to deserialize data streams of lengths different than that of a field element is leveraged within ginger-lib. As such, this finding has been marked as "False Positive".

### Client Response The customer provided the following response:

"It's true indeed that, if we want to deserialize a single field element and pass an arbitrary length array, only the first n bytes will be taken into account and the deserialization will be successful; for the same reason, it is also true that we can pass two arbitrary arrays of arbitrary length and, as long as their first n bytes are the same, they will both deserialize successfully to the same field element. However, the proposed solution is not exploitable, as the Field element deserialization function is called by the deserialization function of more complex structs that have many field elements inside. Let's consider the case of a GroupAffine struct (elliptic curve point in affine coordinates): they have two field elements corresponding to the x and y coordinates, and these field elements should be deserialized using the same Read object. While deserializing the x coordinate we cannot enforce that the Read object length is exactly field\_element\_bytes as this is not true and it's not supposed to be true, since the Read object is used to read an elliptic curve point made out of 2 field elements. The proposed solution should be implemented at application level (mc-cryptolib and sc-cryptolib), where we know the concrete types and their size, and we can check for the overall Read object size.

In mc-cryptolib: The Rust-C++ FFI is such that we pass to Rust, pointers to data and how many bytes the data are made up of. Of course, the caller can pass a pointer to arbitrary data of arbitrary length, but this can't be really checked Rust-size: we can only check that the declared data length is equal to the expected one (for fixed size types).

zend\_oo controls however that the data size is the expected one.

In sc-cryptolib: JNI classes always checks that byte buffer sizes are equal to the expected size of the element to be deserialized before deserializing, so it should be fine."

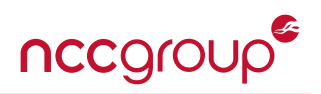

<span id="page-14-0"></span>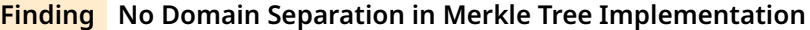

Risk Medium Impact: High, Exploitability: Medium

Identifier NCC-E001741-010

**Status** Risk Accepted

Category Cryptography

Component ginger-lib

Location primitives/src/merkle\_tree

**Impact** An attacker may be able to produce a series of leaves which allows them to forge an inclusion proof in the Merkle tree.

**Description** The current Merkle tree implementation in ginger-lib does not intrinsically differentiate between *internal* nodes and *leaf* nodes when hashing them. A well-known property of Merkle trees which do not differentiate between internal and leaf nodes is that they lack *secondpreimage resistance*: given a root  $R$  and tree  $T$ , it is possible to compute a tree  $T'$  that also produces *R*. [1](#page-14-1)

> A trivial demonstration of this weakness is showcased in the two Figures below. Consider the Merkle tree built with the four leaves  $L_1, L_2, L_3, L_4$ , where the values of the internal node  $N_1$  is  $N_1 = H(L_1, L_2)$  and  $N_2 = H(L_3, L_4)$  and the resulting root *R* is  $R = H(N_1, N_2)$ , as depicted in Figure 1.

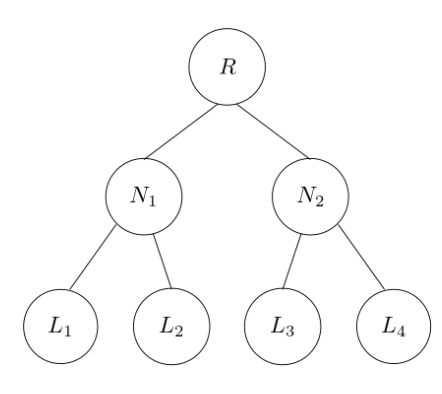

Figure 1: Merkle Tree with four leaves

It is easy to see that a tree created with the two values  $N_1$  and  $N_2$  as leaves will result in the same root value, as depicted in Figure 2.

<span id="page-14-1"></span><sup>1</sup><https://flawed.net.nz/2018/02/21/attacking-merkle-trees-with-a-second-preimage-attack/>

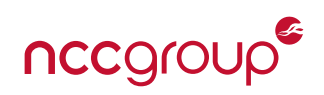

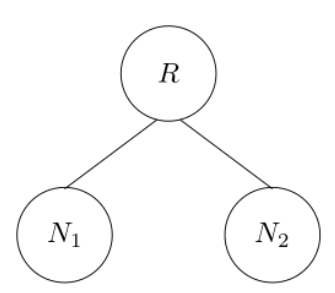

Figure 2: Merkle Tree with two leaves, resulting in the same root

While slightly contrived, this example shows that second-preimage resistance is not fulfilled when trees do not differentiate between leaves and internal nodes for hashing. A more concrete attack was described for Bitcoin, in which an attacker could perform a series of brute-force attacks in order to craft a 64-byte transaction that is submitted to the Bitcoin blockchain, and this transaction would allow them to prove inclusion of a rogue transaction which was never included in the Bitcoin blockchain. A blog post by Sergio Damian Lerner<sup>[2](#page-15-0)</sup> explores this attack in detail: the cost is that of brute-forcing a relatively large search space (between 69 and 73 bits).

In the current Merkle tree implementations, hashing leaves and internal nodes are not being differentiated. For example, consider the functions hash\_inner\_node() and hash\_leaf() provided below for reference, which both end up with a call to H:: evaluate(parameters,  $&\text{buffer}$ [..]), regardless of whether the buffer contains a leaf or two nodes.

```
pub(crate) fn hash_inner_node<H: FixedLengthCRH>(
   parameters: &H::Parameters,
   left: &H::Output,
   right: &H::Output,
   buffer: &mut [u8],
) -> Result<H::Output, Error> {
   use std::io::Cursor;
   let mut writer = Cursor::new(buffer);
    // Construct left input.
   left.write(&mut writer)?;
   // Construct right input.
   right.write(&mut writer)?;
   let buffer = writer.into_inner();
   H::evaluate(parameters, &buffer[..])
}
/// Returns the hash of a leaf.
pub(crate) fn hash_leaf<H: FixedLengthCRH, L: ToBytes>(
   parameters: &H::Parameters,
   leaf: &L,
   buffer: &mut [u8],
) -> Result<H::Output, Error> {
   use std::io::Cursor;
    let mut writer = Cursor::new(buffer);
   leaf.write(&mut writer)?;
```
<span id="page-15-0"></span><sup>2</sup><https://bitslog.com/2018/06/09/leaf-node-weakness-in-bitcoin-merkle-tree-design/>

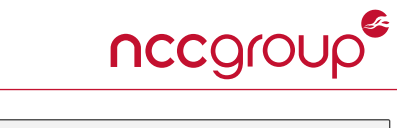

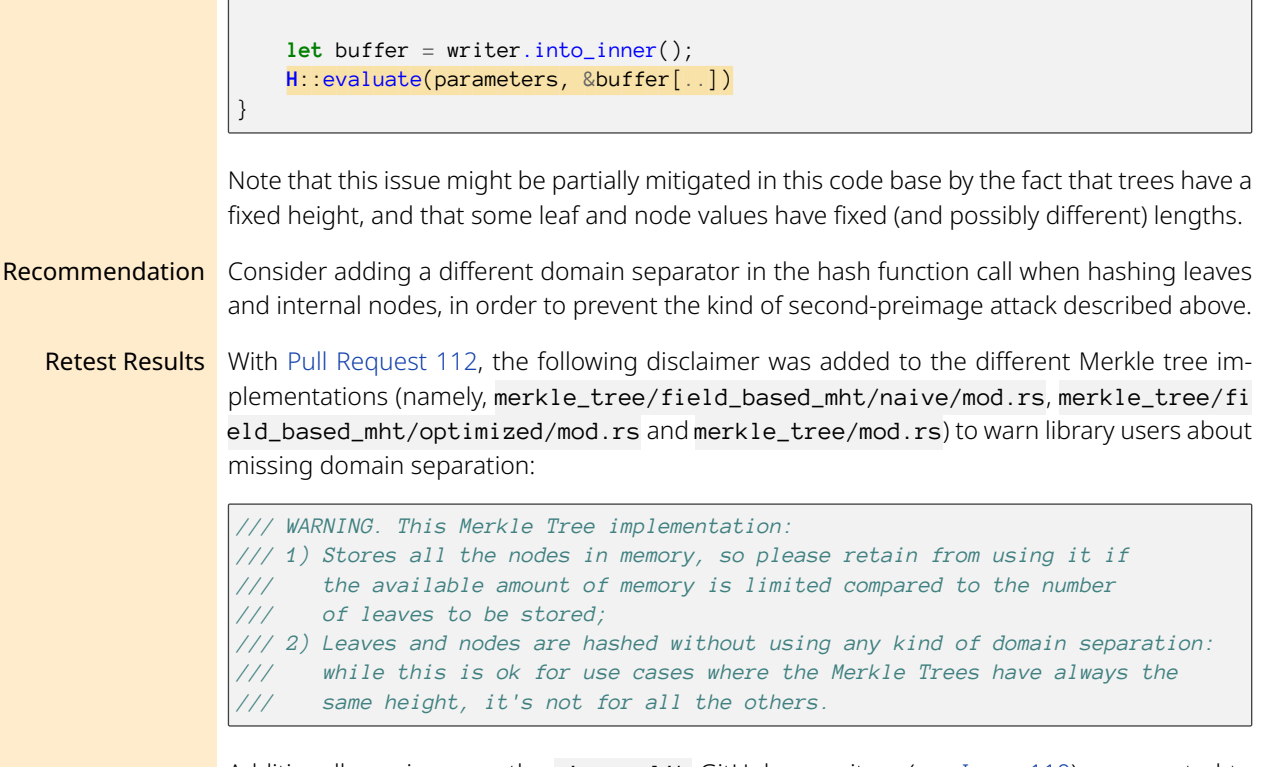

Additionally, an issue on the ginger-lib GitHub repository (see [Issue 110](https://github.com/HorizenOfficial/ginger-lib/issues/110)) was created to track and eventually fix the lack of domain separation. This seems to indicate that the finding will be fixed eventually. As a result, this finding was marked as "Risk Accepted".

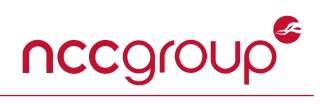

<span id="page-17-0"></span>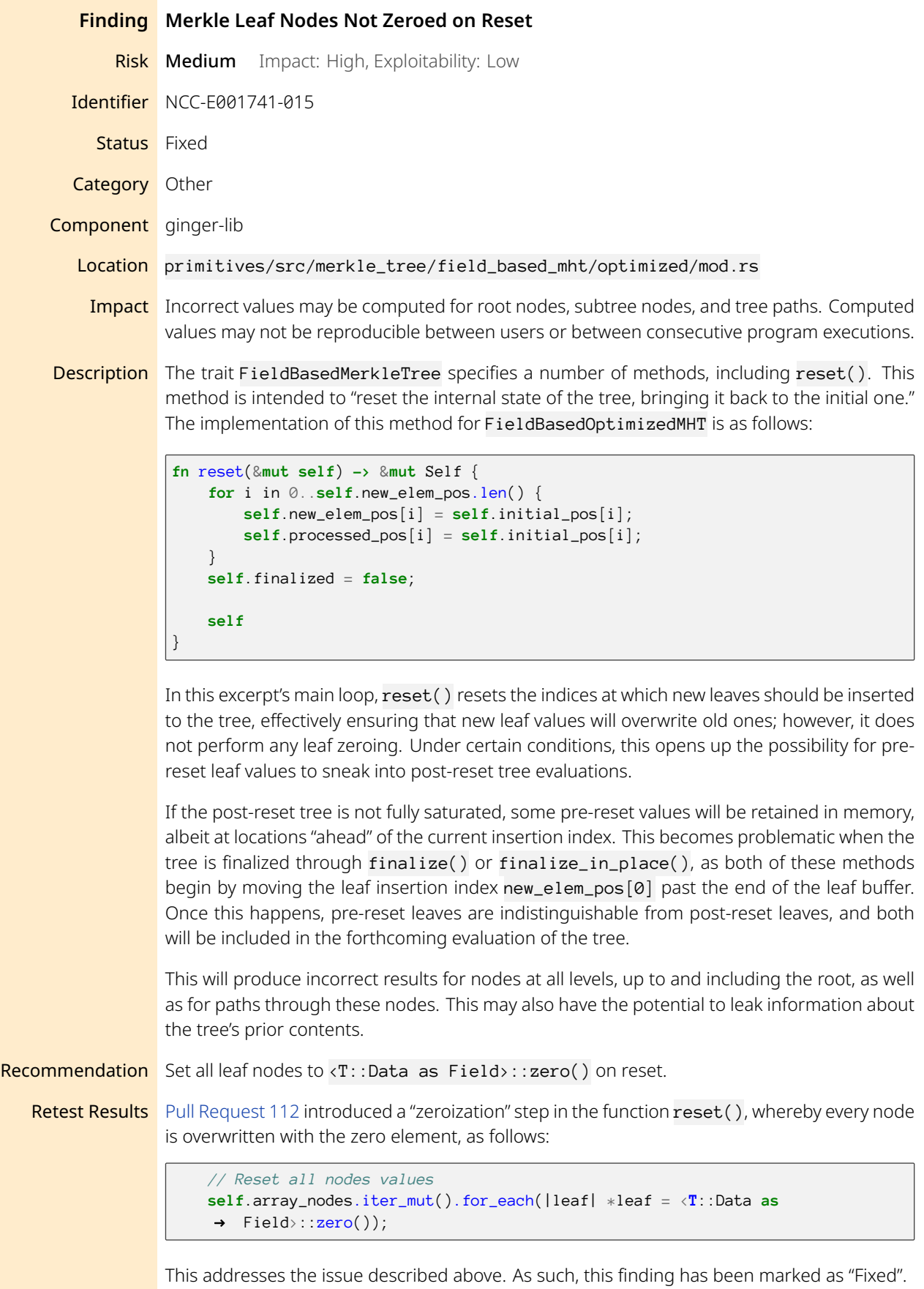

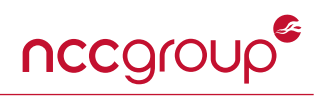

<span id="page-18-0"></span>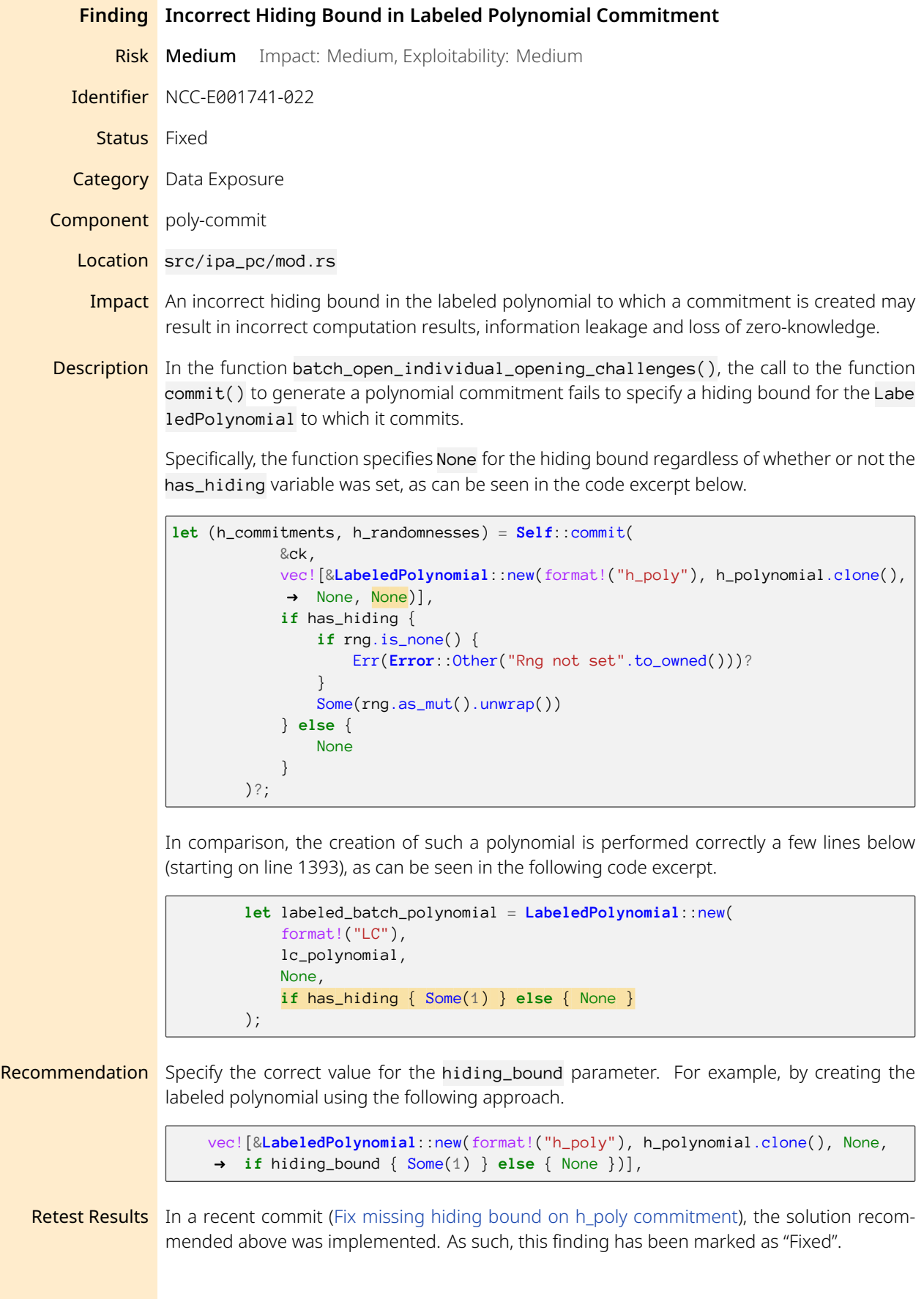

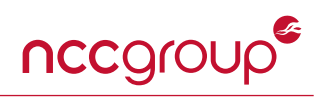

<span id="page-19-0"></span>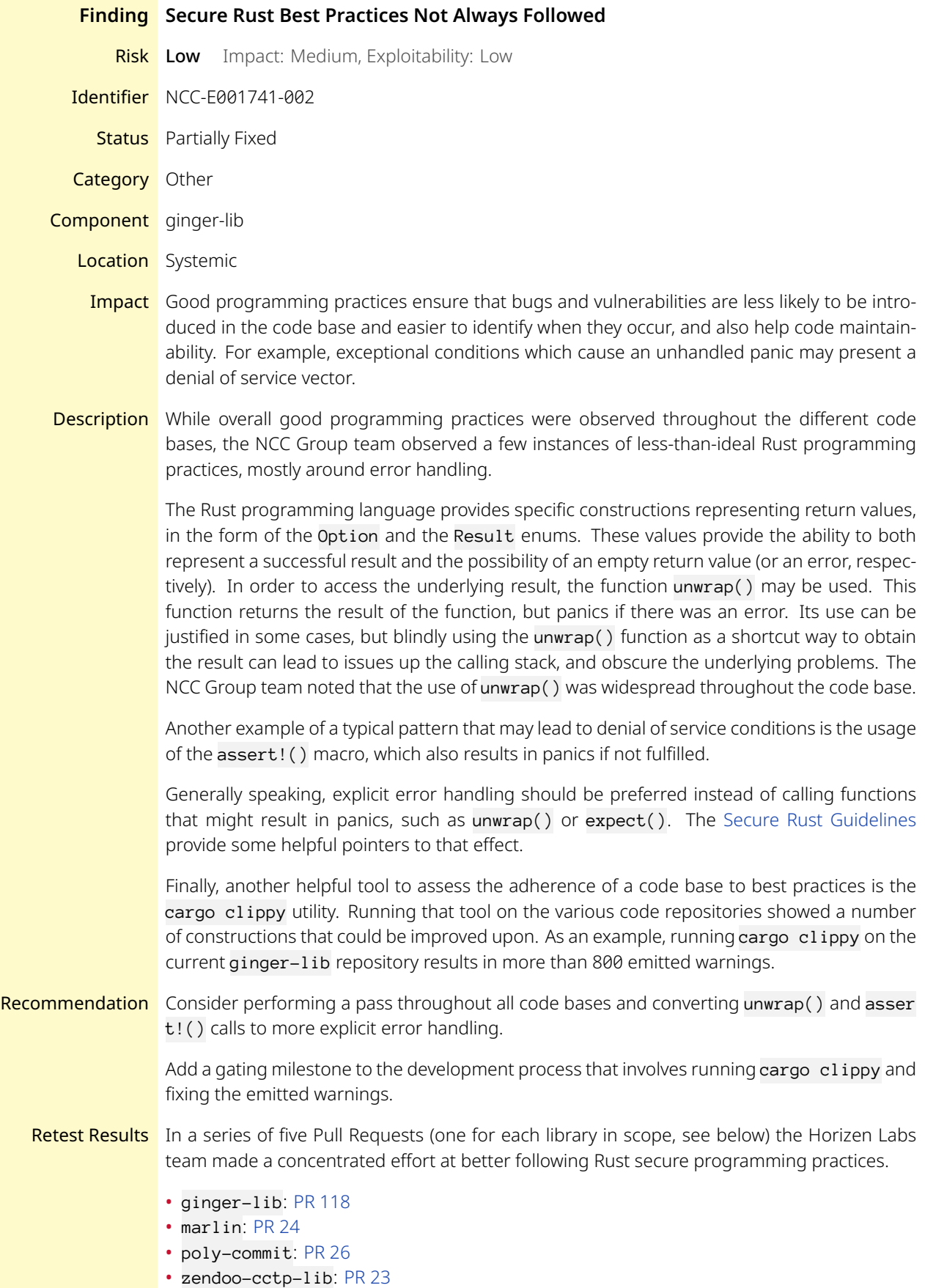

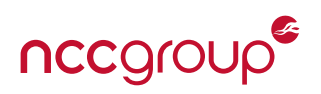

### • zendoo-mc-cryptolib: [PR 48](https://github.com/HorizenOfficial/zendoo-mc-cryptolib/pull/48/)

More specifically, a large number of unwrap() calls were removed and panic-inducing construction were converted to safer code by making use of the Rust Result and Option types. A number of assert() calls were also removed and comments were added whenever the use of unwrap() was safe.

The team also indicated that the introduction of the tools cargo clippy and cargo fmt was going to be introduced to the development process at a later stage. Given the fact that following best programming practices is an ongoing effort, this finding was marked as "Partially Fixed".

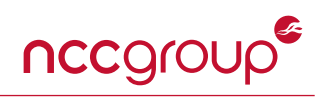

<span id="page-21-2"></span><span id="page-21-1"></span><span id="page-21-0"></span>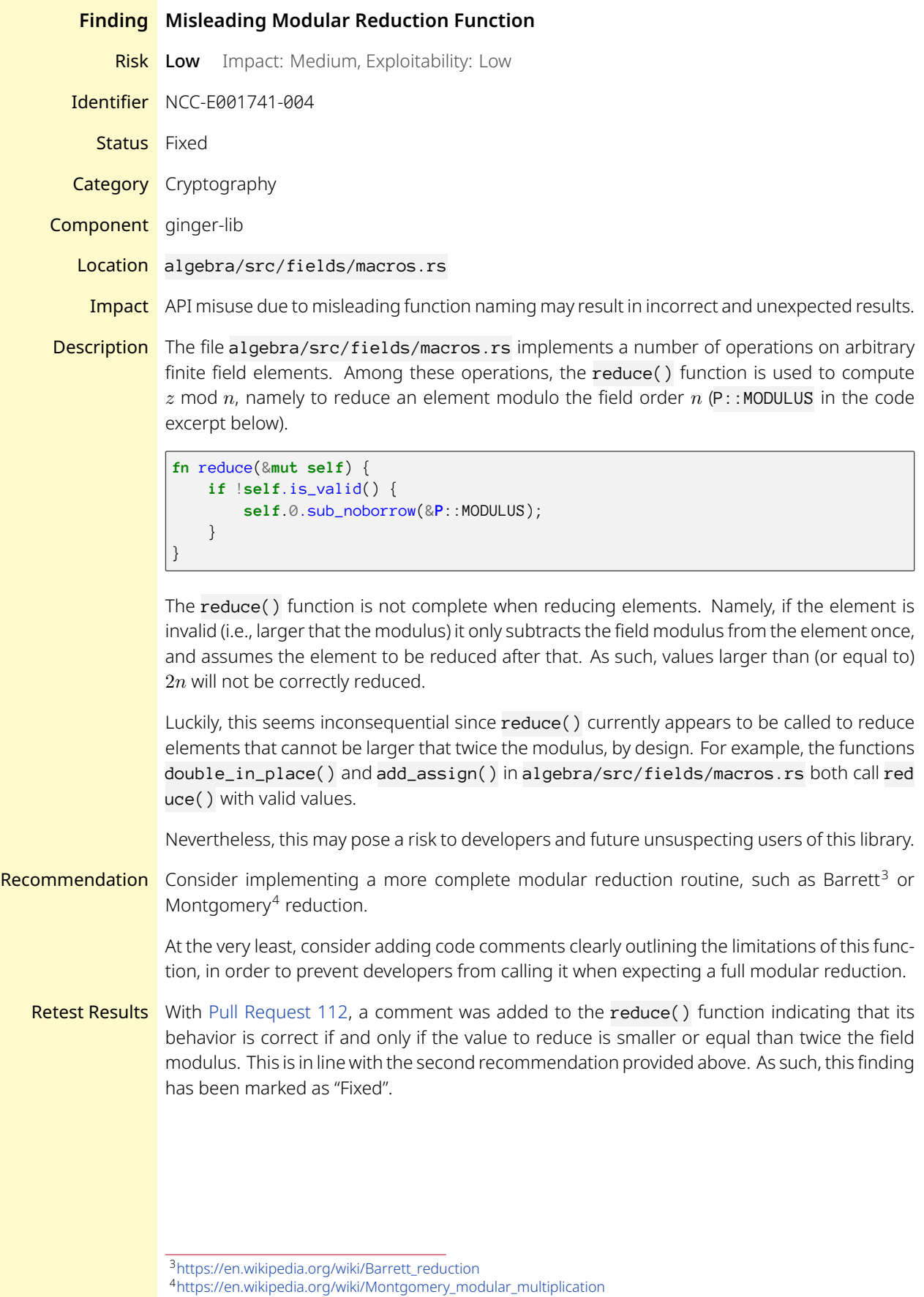

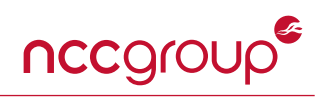

<span id="page-22-0"></span>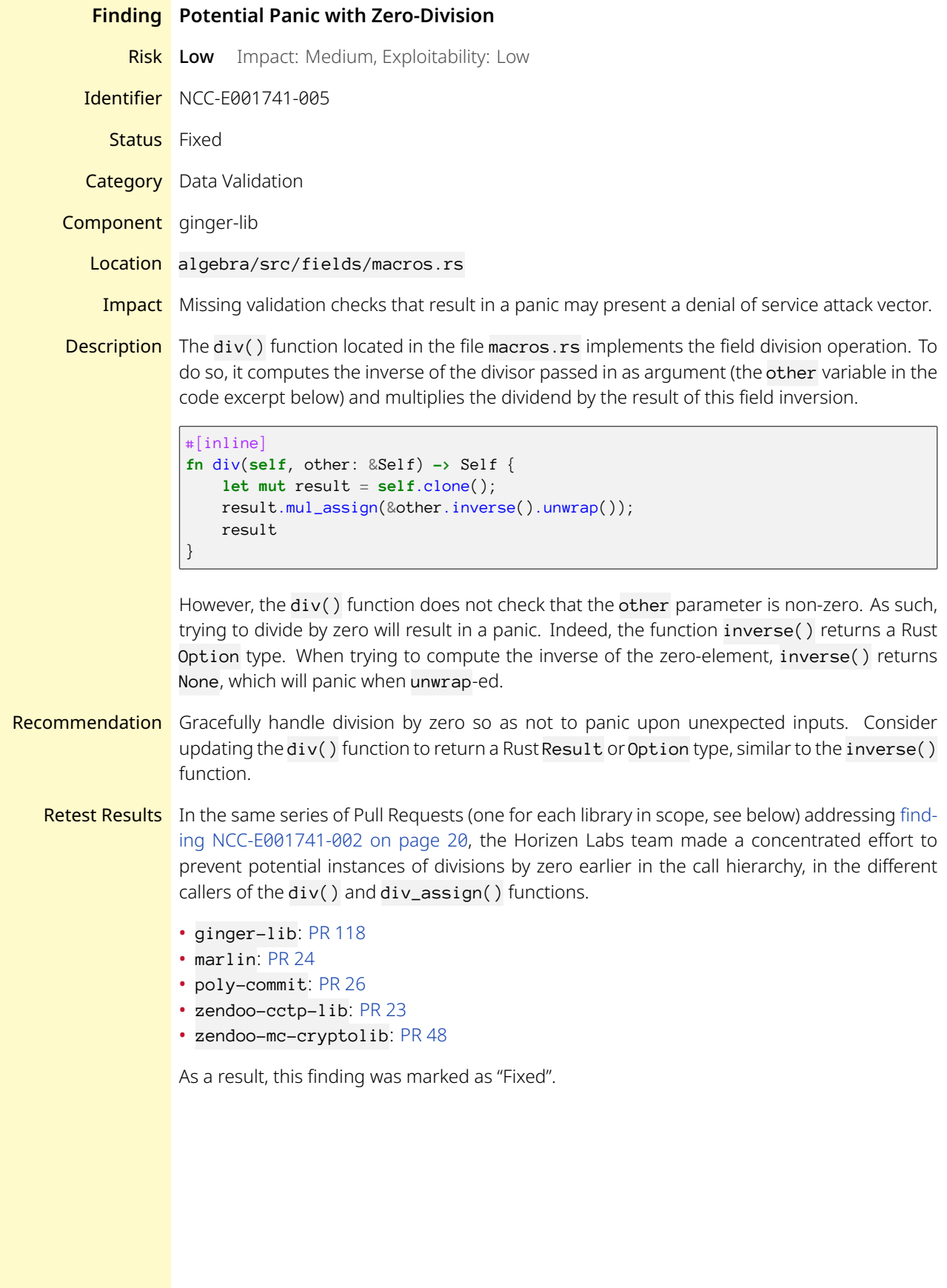

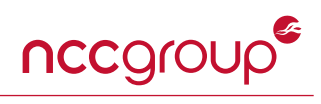

<span id="page-23-0"></span>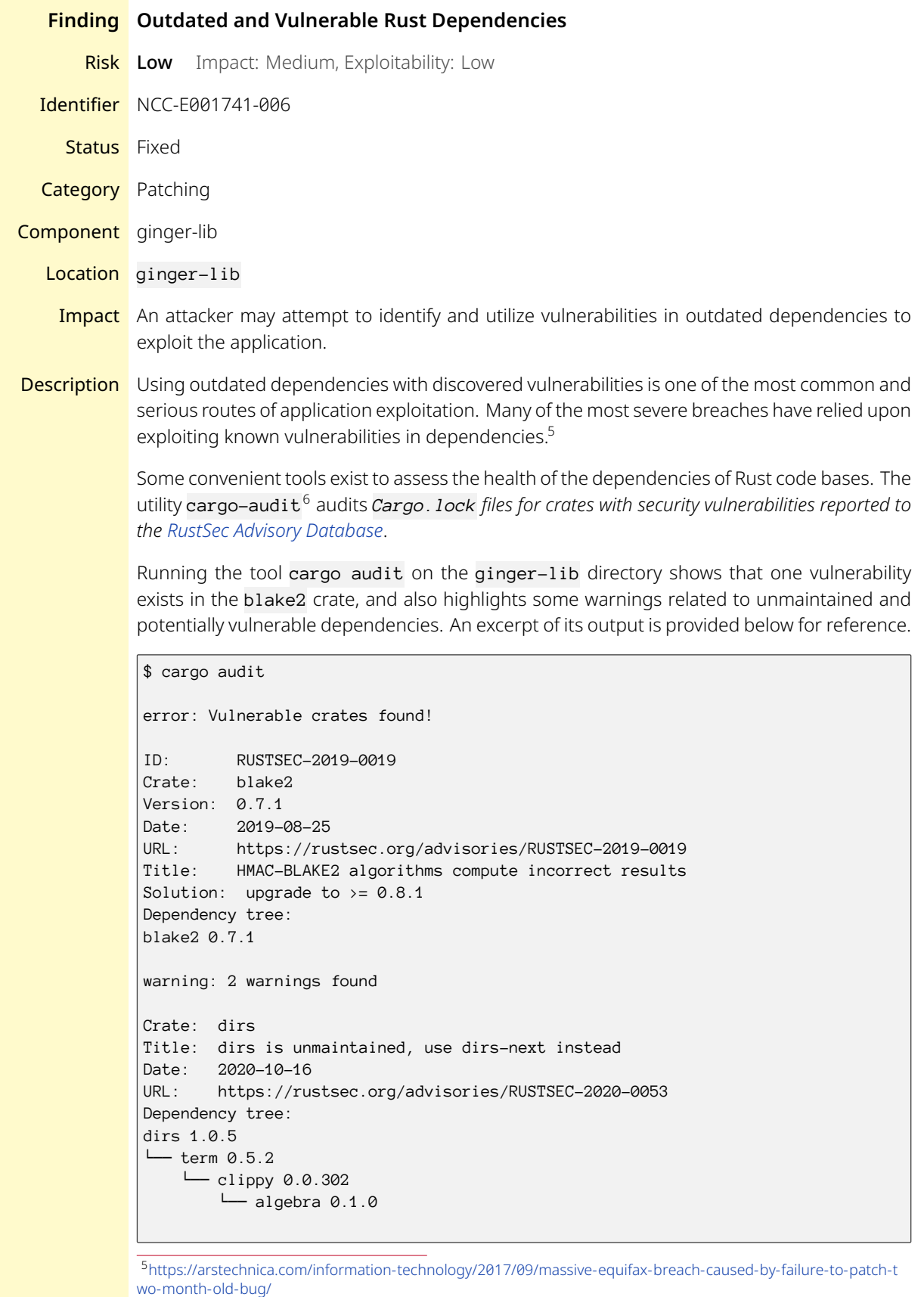

<span id="page-23-2"></span><span id="page-23-1"></span><sup>6</sup><https://github.com/RustSec/cargo-audit>

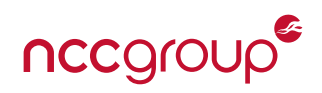

```
Crate: term
Title: term is looking for a new maintainer
Date: 2018-11-19
URL: https://rustsec.org/advisories/RUSTSEC-2018-0015
Dependency tree:
term 0.5.2
└── clippy 0.0.302
  └── algebra 0.1.0
Crate: marlin
Version: 0.1.0
Warning: package has been yanked!
Dependency tree:
marlin 0.1.0
└── proof-systems 0.1.0
    └── r1cs-crypto 0.1.0
        ├── r1cs-crypto 0.1.0
       └── proof-systems 0.1.0
error: 1 vulnerability found!
warning: 2 warnings found!
```
Another interesting tool is the cargo-outdated [7](#page-24-0) utility, which is a *cargo subcommand for displaying when Rust dependencies are out of date.* An excerpt of the output of running the cargo outdated subcommand on the ginger-lib repository is provided below. A number of dependencies are outdated.

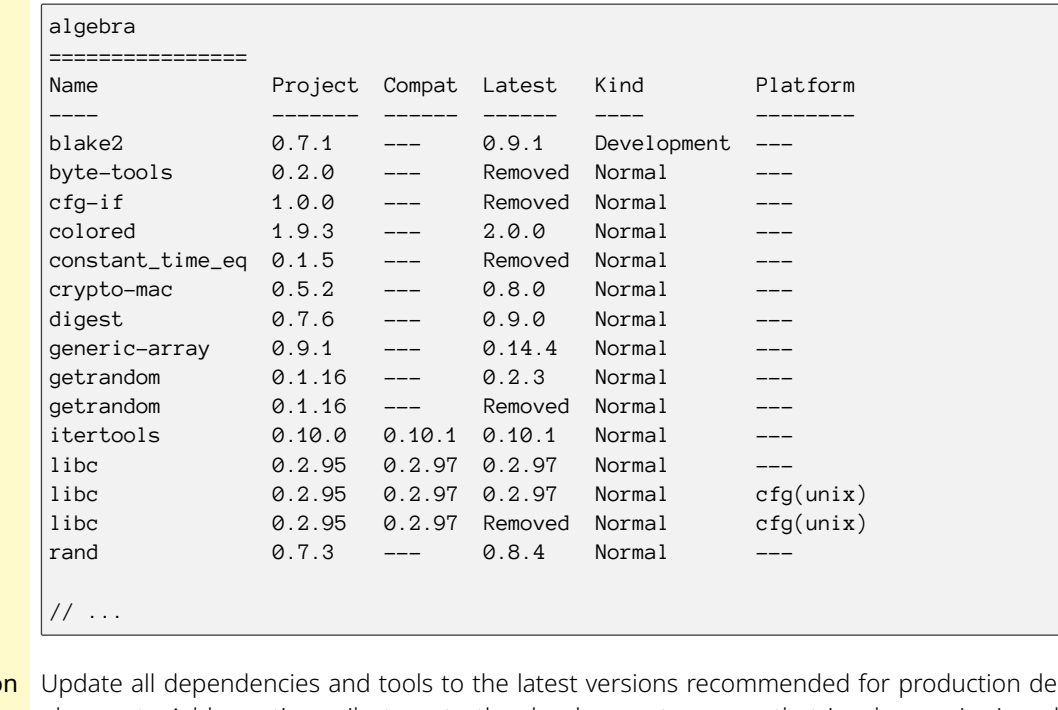

Recommendation ployment. Add a gating milestone to the development process that involves reviewing all dependencies for outdated or vulnerable versions.

Retest Results In a series of five Pull Requests (one for each library in scope, see below) the Horizen Labs team updated all outdated dependencies to their latest compatible versions.

<span id="page-24-0"></span><sup>7</sup><https://github.com/kbknapp/cargo-outdated>

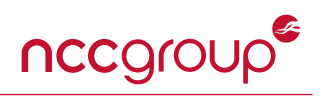

- ginger-lib: [PR 112](https://github.com/HorizenOfficial/ginger-lib/pull/112)
- marlin: [PR 21](https://github.com/HorizenLabs/marlin/pull/21)
- poly-commit: [PR 20](https://github.com/HorizenLabs/poly-commit/pull/20)
- zendoo-cctp-lib: [PR 21](https://github.com/HorizenOfficial/zendoo-cctp-lib/pull/21)
- zendoo-mc-cryptolib: [PR 45](https://github.com/HorizenOfficial/zendoo-mc-cryptolib/pull/45)

Additionally, cargo-audit was added to the continuous integration development process. As a result, this finding was marked as "Fixed".

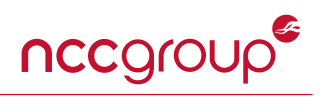

<span id="page-26-0"></span>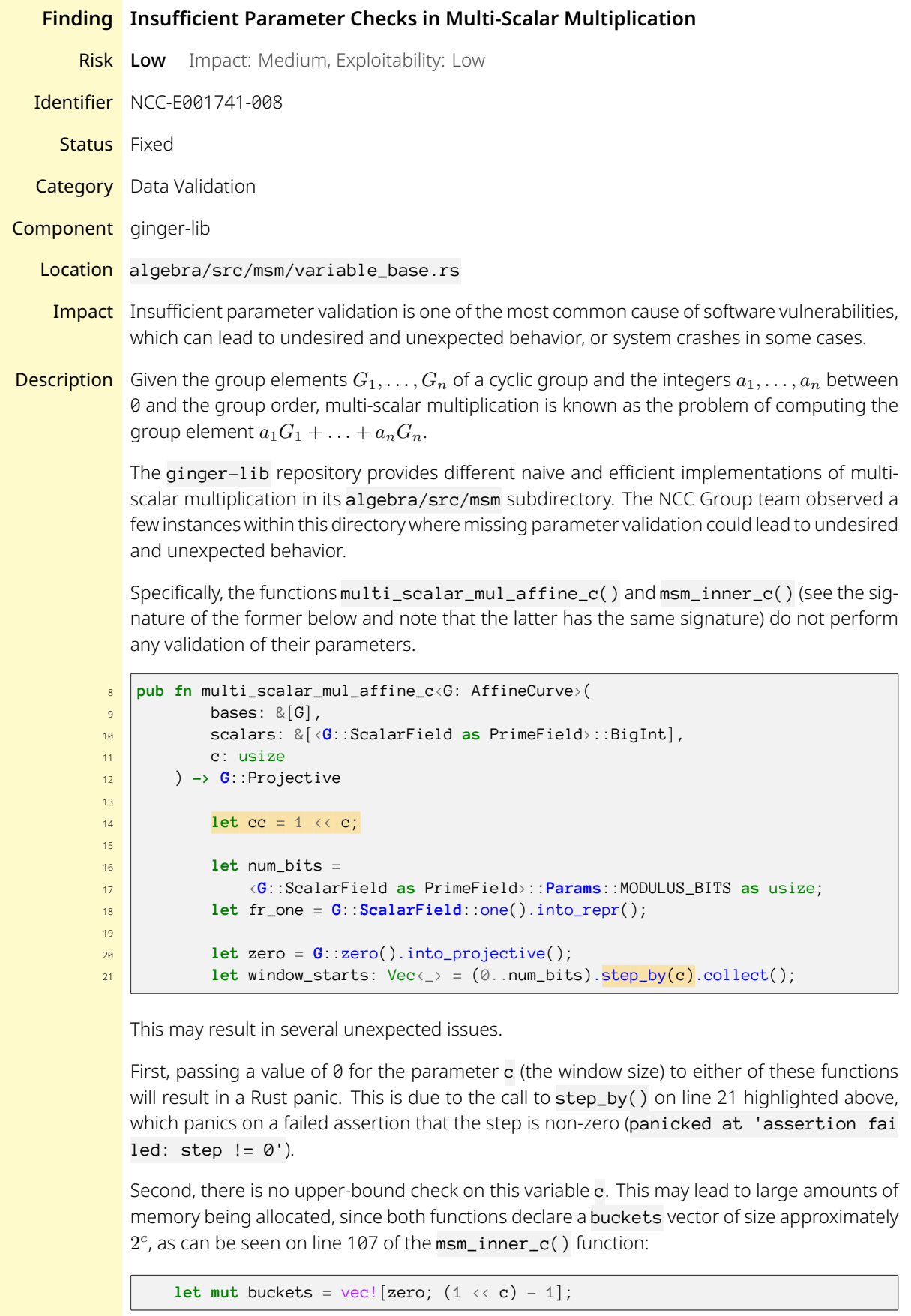

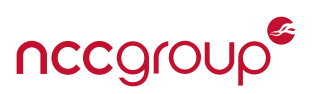

An attacker may be able to impede the normal behavior of processes if they were able to influence the value of that variable.

Third, the functions do not perform any validation on the respective lengths of the bases and scalars parameters. More specifically, the computation still succeeds with different lengths for the scalars and base points vectors, simply discarding the superfluous elements. This may lead to potential message malleability issues. For example, consider a legitimate multi-scalar multiplication with scalars  $a_1, a_2$  and group elements  $G_1, G_2$  resulting in the group element *G*. An attacker submitting an inflated scalar list consisting of  $a_1, a_2, a_3$  (but with the same group elements  $G_1, G_2$ ) will obtain the same final group element  $G$  as the original list above.

Recommendation Consider performing stricter parameter validation in all multi-scalar multiplication-related functions. The examples listed above should not be considered exhaustive and other instances where insufficient parameter validation leads to errors might exist within the repository.

> Additionally, since the function  $msm_inner_c()$  seems to be exclusively called by its wrapper  $msm_iinner()$  which computes an optimal window size, consider changing its visibility<sup>[8](#page-27-0)</sup> (currently pub) so that it cannot be called from outside of the crate.

Retest Results [Pull Request 112](https://github.com/HorizenOfficial/ginger-lib/pull/112) introduced sanitation checks in the form of assertions on the variable c and on the lengths of the scalars and bases arrays, for the two functions multi\_scalar\_mul\_af fine\_c() and msm\_inner\_c(), as follows:

```
// Sanity checks
\textsf{assert}!(c := 0, \text{ "Invalid window size value: 0");}assert! (c \leq 25, "Invalid window size value: \{\}. It must be smaller than 25",
\rightarrow c);
assert!(
    scalars.len() \leq bases.len(),
    "Invalid MSM length. Scalars len: {}, Bases len: {}", scalars.len(),
     \rightarrow bases.len()
);
```
Since the fact that scalars.len() may be shorter than bases.len() in some concrete cases, a disclaimer was added, calling out the malleability issue specifically:

```
/// WARNING: This function allows scalars and bases to have different length
/// (as long as scalars.len() <= bases.len()): internally, bases are trimmed
/// to have the same length of the scalars; this may lead to potential messag
e
/// malleability issue: e.g. MSM([s1, s2], [b1, b2]) == MSM([s1, s2], [b1, b2
, b3]),
/// so use this function carefully.
```
This is in line with the recommendations provided above. As such, this finding has been marked as "Fixed".

<span id="page-27-0"></span><sup>8</sup><https://doc.rust-lang.org/reference/visibility-and-privacy.html>

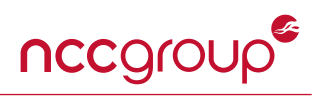

<span id="page-28-0"></span>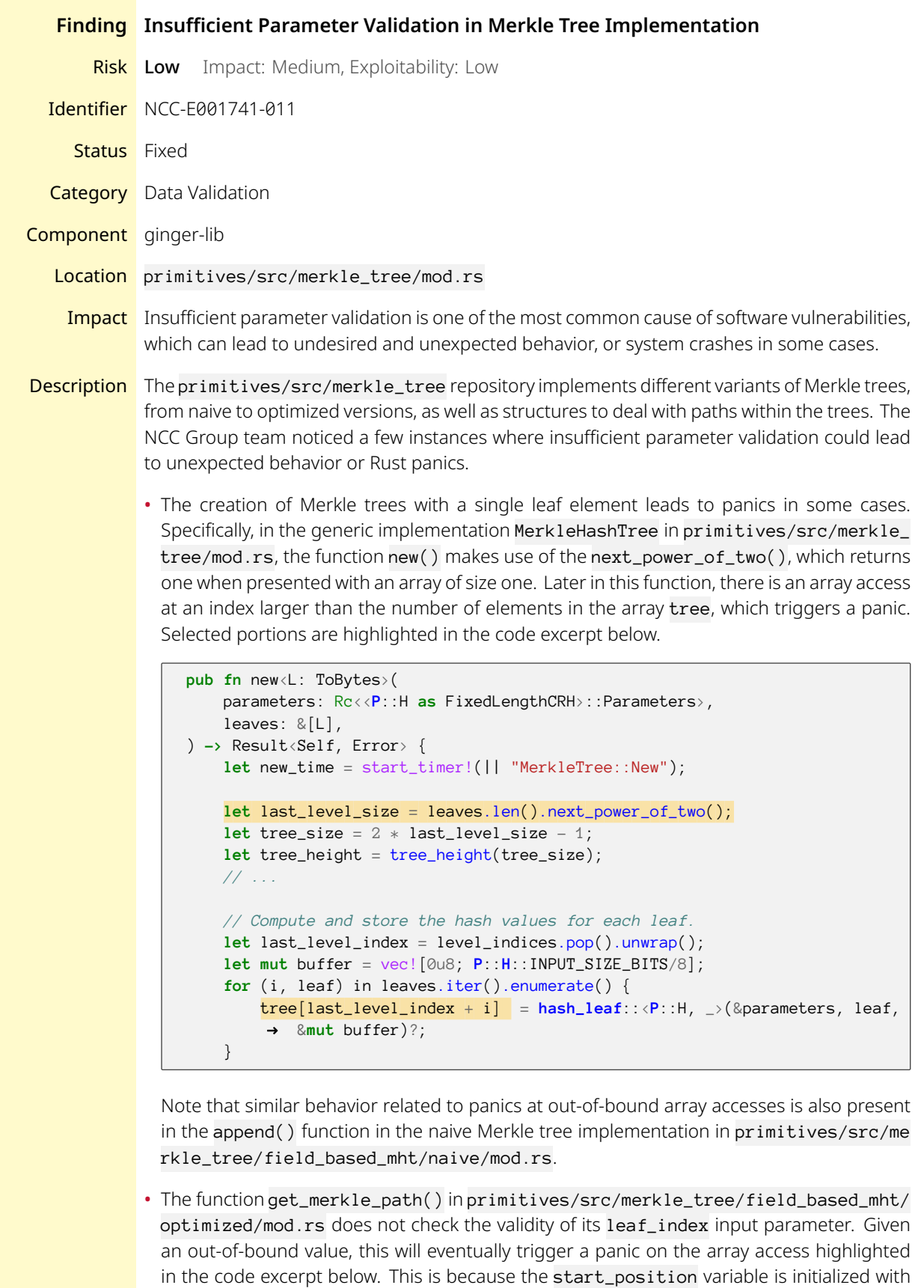

a value equal to leaf\_index (possibly minus a small integer depending on the arity of the

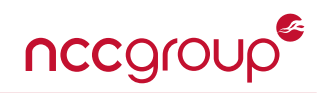

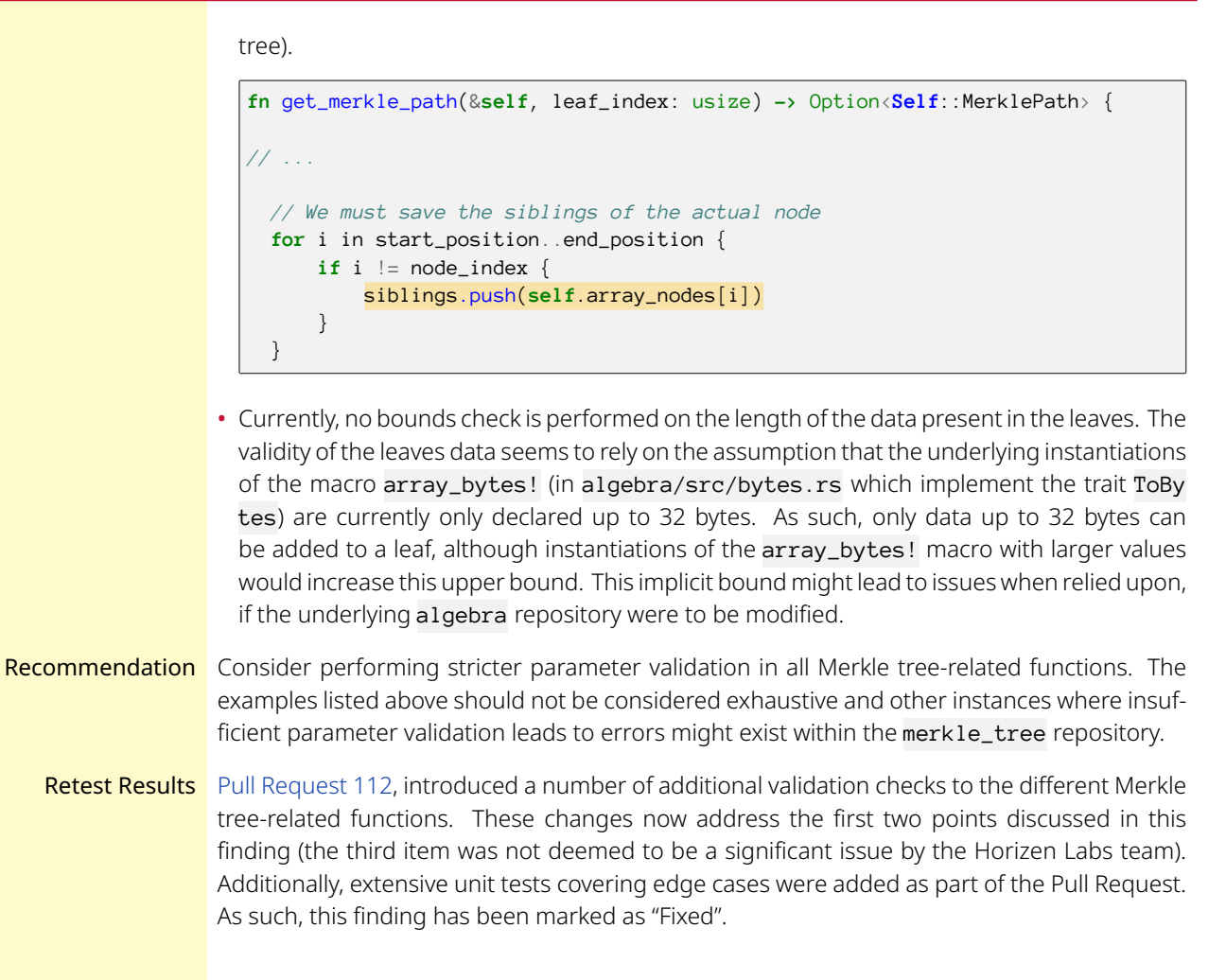

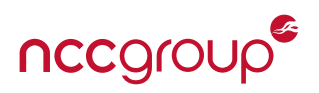

<span id="page-30-0"></span>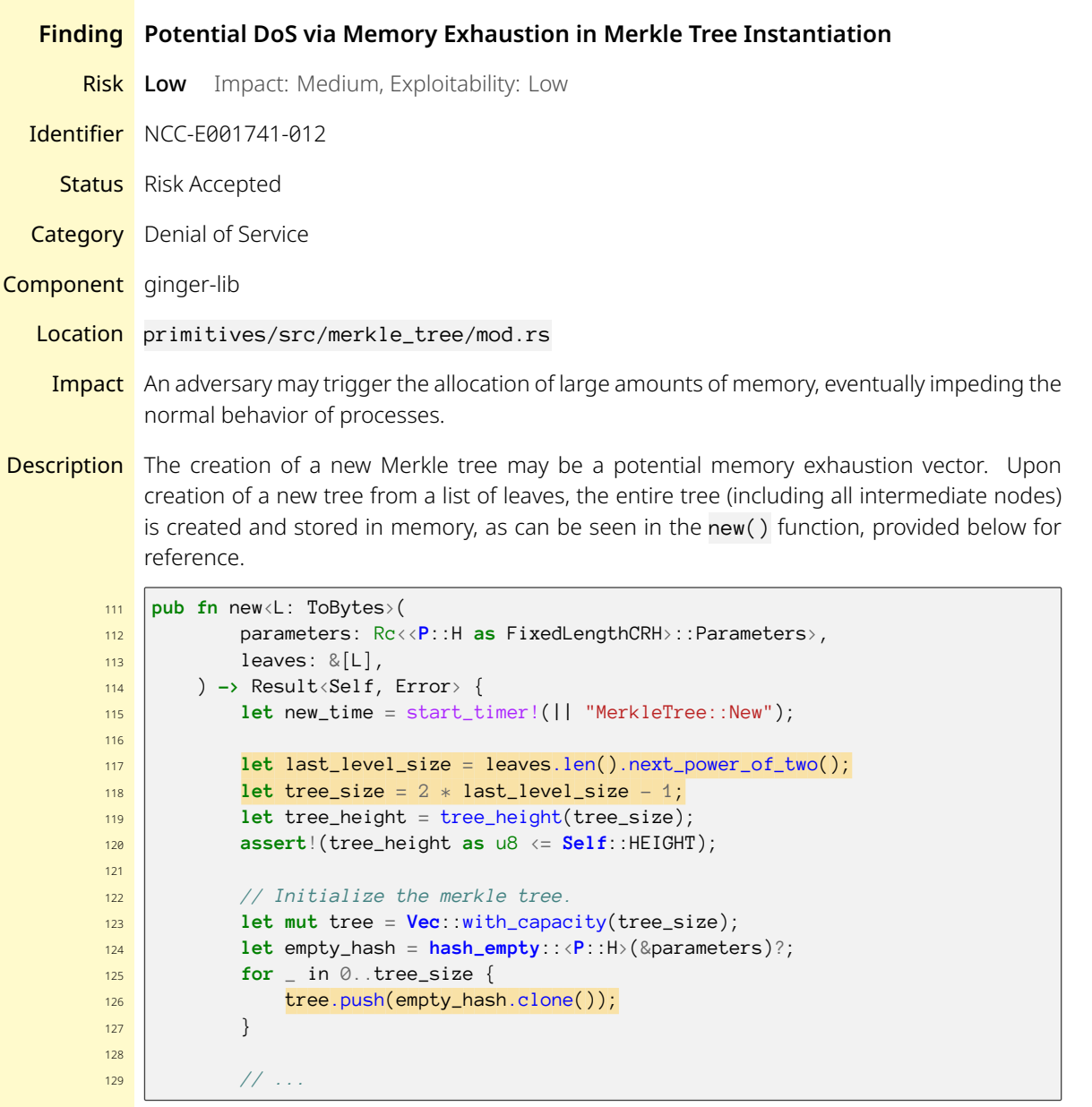

As an example, consider the creation of a new tree with a list of  $2^n + 1$  leaves. This will result in the creation of a total of  $2^{n+2} - 1$  nodes (see lines 117-118 above). For each of these nodes, the default empty hash is copied. Assuming a concrete instantiation of hash functions used with this Merkle tree in which hashes are 64 bytes long, this would result in a total size of  $2^{n+8}$ , namely a factor of around  $2^8$  increase compared to the initial number of leaves.

Depending on the use case and whether this naive tree implementation is publicly exposed, attackers may have the ability to consume large amounts of memory on a target platform.

Note that this applies to some extent to the Optimized Merkle tree variant (FieldBasedOpti mizedMHT) defined in primitives/src/merkle\_tree/field\_based\_mht/optimized/mod. rs, where the init() function populates all the nodes with zero() values upon creation.

```
// Initialize to zero all tree nodes
let mut array_nodes = Vec::with_capacity(tree_size);
```
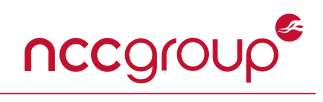

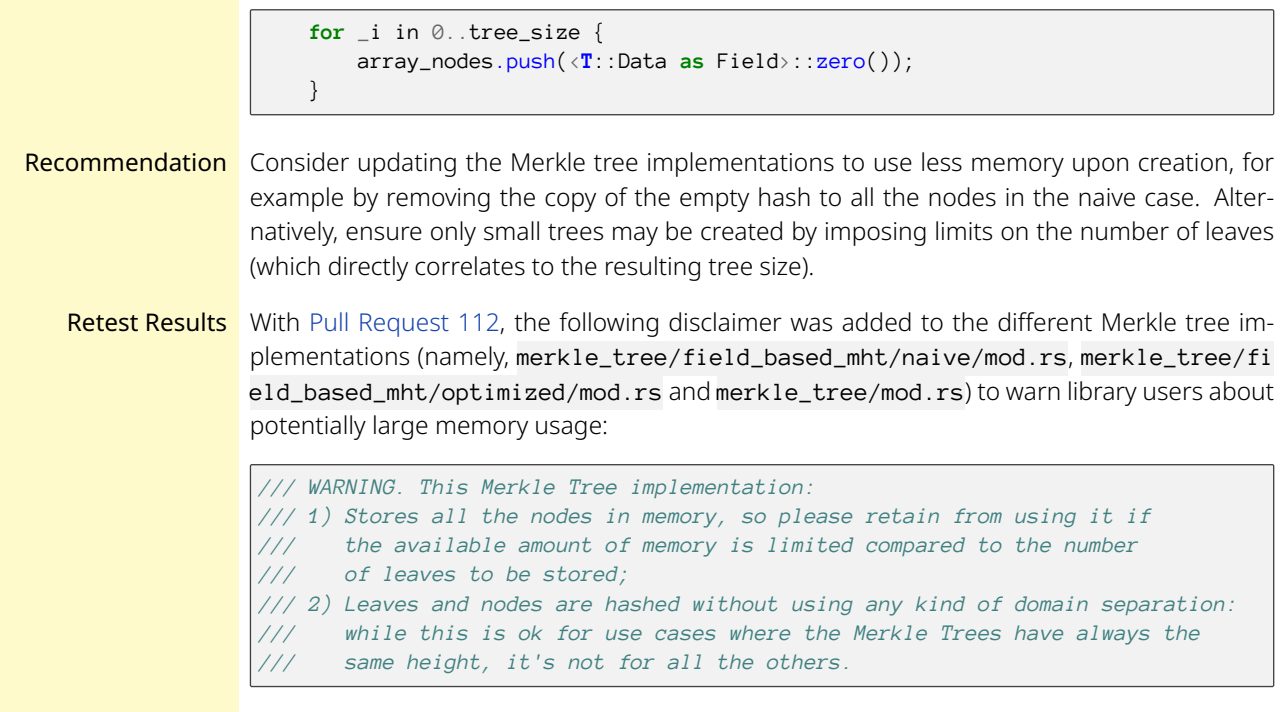

Since a denial of service attack via memory exhaustion cannot be completely ruled out (specifically for other users of the ginger-lib library), this finding was marked as "Risk Accepted".

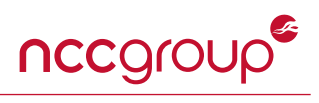

<span id="page-32-0"></span>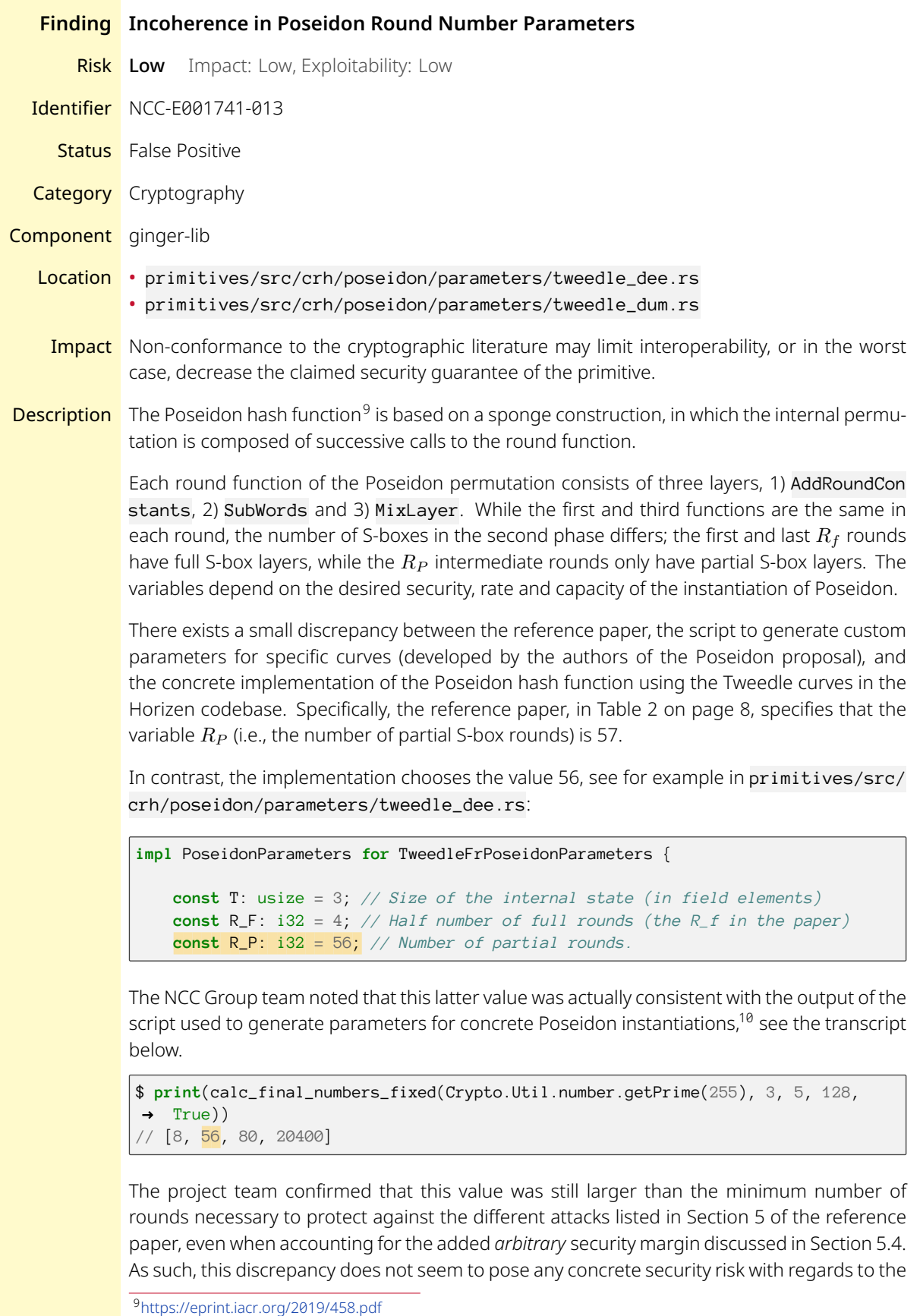

<span id="page-32-2"></span><span id="page-32-1"></span><sup>10</sup>[https://extgit.iaik.tugraz.at/krypto/hadeshash/-/blob/master/code/calc\\_round\\_numbers.py](https://extgit.iaik.tugraz.at/krypto/hadeshash/-/blob/master/code/calc_round_numbers.py)

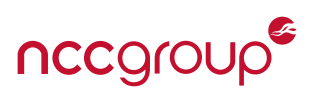

security of the hash function itself. However, it has the potential to introduce interoperability issues.

- Recommendation Consider clearly documenting the choice for the variable *R<sup>P</sup>* , and where this value originates from, in order to prevent any possible discrepancy between this implementation and concurrent instantiations of Poseidon with the Tweedle curves.
	- Retest Results The same inconsistency was observed by the Horizen Labs team. They later confirmed with the authors of the Poseidon hash function that the quantity for the number of partial rounds was adequate. This is detailed in the *Client Response* below. As such, this finding has been marked as "False Positive"
- Client Response The customer provided the following response:

"After having reached out to the Poseidon authors about the inconsistency between the script and the paper, it was clarified that the value of the script is correct."

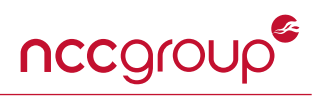

<span id="page-34-0"></span>

|                     | <b>Finding</b> RNG Implementation Non-Compliant with Rust Documentation                                                                                                    |
|---------------------|----------------------------------------------------------------------------------------------------|
|                     | Impact: Low, Exploitability: Low<br>Risk Low                                                                                                    |
|                     | Identifier NCC-E001741-014                                                                                                    |
| <b>Status</b> Fixed |                                                                                                    |
|                     | <b>Category</b> Cryptography                                                                                                    |
|                     | <b>Component</b> poly-commit                                                                                                    |
|                     | Location poly-commit/src/rng.rs                                                                                                    |
|                     | Impact Failure to follow requirements imposed by the underlying Rust traits may result in the gener-<br>ation of poor random numbers due to API misuse and potential panics.                                                                                                    |
| Description         | The file poly-commit/src/rng.rs provides custom traits and implementations of a pseudo-<br>random number generator, (FiatShamirRng and FiatShamirChaChaRng, respectively), which<br>are used to derive pseudo-random challenges deterministically for the Darlin proof system.                                                                                                    |
|                     | This implementation fails to satisfy some of the requirements imposed by the underlying Rust<br>RNG traits, such as Seedab1eRng. <sup>11</sup> More specifically, the Rust documentation for the from_s<br>eed() required method imposes some constraints on the quality of the seed it is instantiated<br>with. Additionally, it also mandates that implementations of this function should never panic.<br>These two points are highlighted in the excerpt of the Rust documentation provided below.                                                                                                    |
|                     | /// Create a new PRNG using the given seed.<br>111<br>/// PRNG implementations are allowed to assume that bits in the seed are<br>/// well distributed. That means usually that the number of one and zero<br>/// bits are roughly equal, and values like 0, 1 and (size - 1) are unlikely.<br>/// Note that many non-cryptographic PRNGs will show poor quality output<br>/// if this is not adhered to. If you wish to seed from simple numbers, use<br>/// `seed_from_u64` instead.<br>111<br>111<br>111<br>/// PRNG implementations should make sure `from_seed` never panics. In the<br>/// case that some special values (like an all zero seed) are not viable<br>/// seeds it is preferable to map these to alternative constant value(s),<br>/// for example `0xBAD5EEDu32` or `0x0DDB1A5E5BAD5EEDu64` ("odd biases? bad<br>/// seed"). This is assuming only a small number of values must be rejected.<br>fn from_seed(seed: $Self::Seed$ ) -> Self; |
|                     | The custom Fiat-Shamir RNG implementation fails to comply to these two statements. For<br>example, the new() function instantiates an RNG using an all-zero seed. Additionally, the<br>from_seed() function may panic on malformed input.<br>fn new() $\rightarrow$ Self {<br>$let seed = [0u8; 32];$<br>Self: : from_seed(&to_bytes! [seed].unwrap())<br>}                                                                                                    |

<span id="page-34-1"></span><sup>11</sup><https://docs.rs/rand/0.6.0/rand/trait.SeedableRng.html>

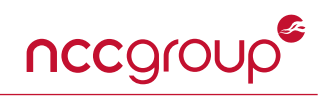

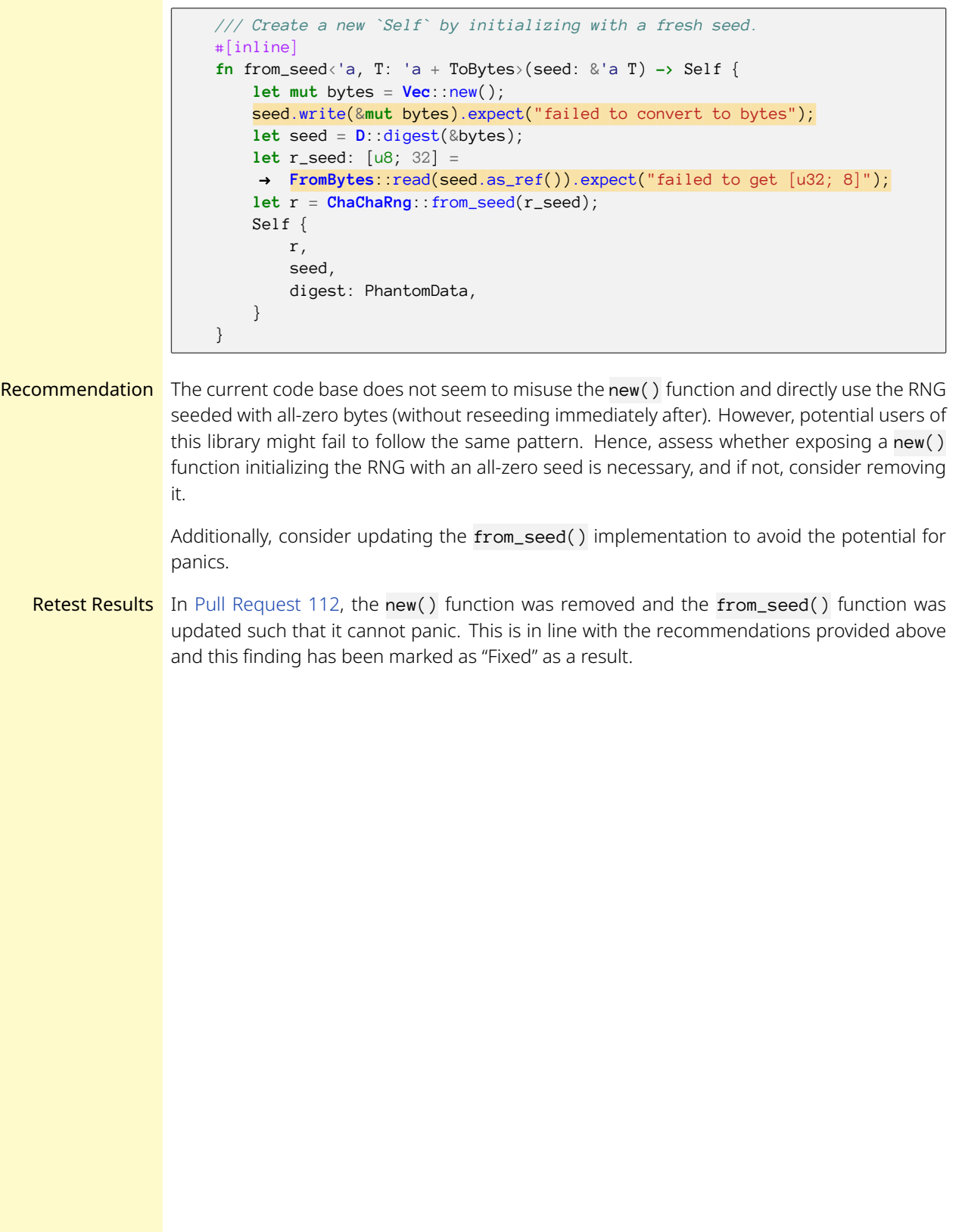

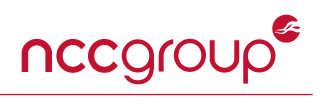

<span id="page-36-0"></span>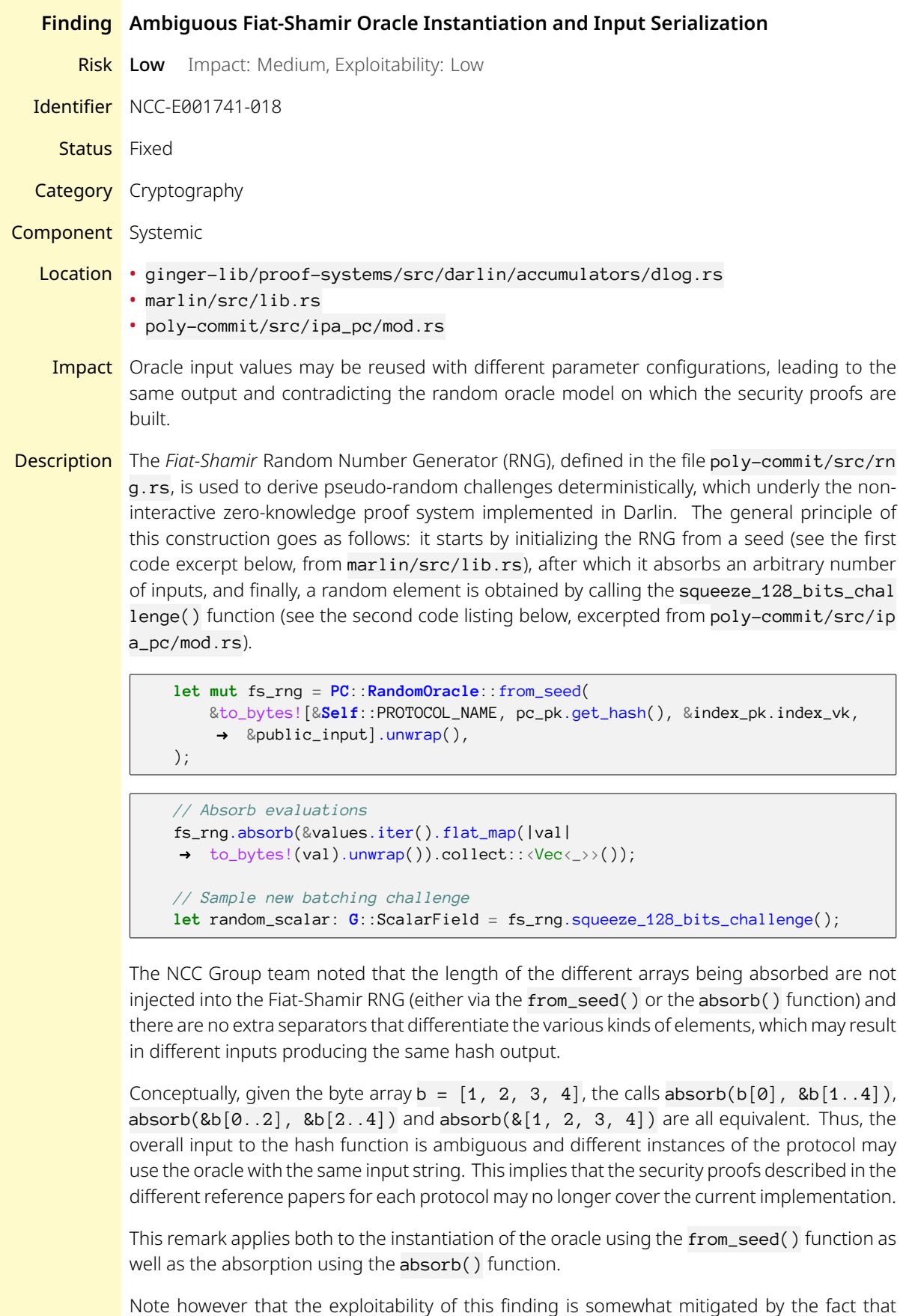

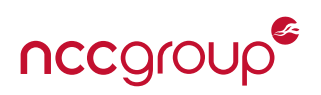

the absorb function hashes the concatenation of its old seed with its inputs (i.e., *seed* = *H*(*seed∥inputs*)) and then returns a new RNG instance from the newly computed seed. Nevertheless, the importance of the Fiat-Shamir construction in the different protocols as well as the ability for attackers to supply inputs to these instances may still result in vulnerabilities.

Recommendation Consider prepending the respective lengths of the array inputs to the oracle calls.

Retest Results [Pull Request 27](https://github.com/HorizenLabs/poly-commit/pull/27) introduced changes to the Fiat-Shamir RNG in which the length of the input is prepended to the inputs themselves prior to hashing, which followed the recommended approach. As a result, this finding was marked as "Fixed".

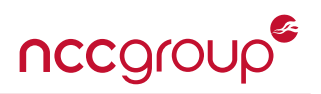

<span id="page-38-0"></span>**Finding Discrepancy with Reference Paper on Random Challenge Domain**

**Risk Low** Impact: Low, Exploitability: Low

Identifier NCC-E001741-019

**Status** False Positive

**Category** Cryptography

Component marlin

Location src/ahp/verifier.rs

Impact Implementation discrepancies with the academic references may invalidate the security proofs and breach security guarantees.

**Description** This finding describes two distinct discrepancies between the current implementation and the two<sup>[12](#page-38-1), [13](#page-38-2)</sup> reference papers regarding the sampling domain of some random challenges.

> 1. The Darlin reference paper imposes specific domain constraints when sampling random elements, such as on page 6, where the random challenge  $z$  is sampled from  $F \setminus H$ :

 $z \overset{\$}{\leftarrow} F \setminus H$  (…) (The oracle aborts, if  $z \in H$ .)

and on page 9, where  $\alpha$  is also sampled from the same set;

 $\alpha \leftarrow \$F \setminus H$ .

However, in the current implementation, there does not seem to be any domain restriction on the random numbers. Namely, all challenges are obtained from calls to the squeeze\_128 \_bits\_challenge() function defined in poly-commit/src/rng.rs.

**2. The Marlin** reference paper refers to three random elements,  $\eta_A$ ,  $\eta_B$ ,  $\eta_C$ , which are used to bundle three sumcheck into one:

Next, [Verifier] samples random elements  $\alpha$ ,  $\eta_A$ ,  $\eta_B$ ,  $\eta_C \in F$  and sends them to [Prover]. The element  $\alpha$  is used to reduce lincheck problems to sumcheck, while the elements  $\eta_A, \eta_B, \eta_C$  are used to bundle the three sumcheck problems into one.

However the current implementation sets the vector  $(\eta_A,\eta_B,\eta_C)$  to  $(1,\eta,\eta^2)$ , as can be seen in the code excerpt below, from src/ahp/verifier.rs.

```
let eta: F = fs_rng.squeeze_128_bits_challenge();
let eta_a = \mathbf{F}: one();
let eta_b = eta;
let eta_c = eta_b * η
```
The NCC Group team noted that this choice is actually consistent with the Darlin paper, which states that

*(We notice that using the powers of η slightly differs from choosing arbitrary random scalars ηA, ηB, η<sup>C</sup> as in [CHM+20], but this does not affect security.)*

However, the claim that security is not affected is not further substantiated in the paper.

<span id="page-38-1"></span><sup>12</sup>*Darlin: Recursive Proofs using Marlin* <https://eprint.iacr.org/2021/930>

<span id="page-38-2"></span><sup>13</sup>*Marlin: Preprocessing zkSNARKs with Universal and Updatable SRS* <https://eprint.iacr.org/2019/1047>

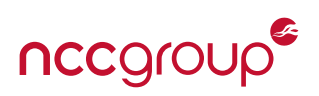

- Recommendation Consider updating the random challenge generation procedures such that challenges are sampled from the same, restricted set as in the paper. Additionally, consider providing an argument as to why security is not affected by the reduced randomness used in the Marlin reduction.
	- Retest Results The Horizen Labs team pointed out that the domain constraints were indeed correctly enforced when necessary during the sampling of random elements. Confusion arose due to discrepancies between the reference paper and the implementation in the naming of some variables, see the Client Response field below.

Additionally, the team indicated that the final version of the reference paper would include a rigorous security analysis regarding replacing multiple random challenges with powers of a single one, which is a well-known technique currently widely used in "second-wave" SNARKs. As a result, this finding was marked as "False Positive".

Client Response The customer provided the following response:

"In Marlin we already enforce, where necessary, the challenges to be sampled from the correct FFT subdomain. In some cases, namings from the paper are different from the ones inside the code, thus generating such misunderstanding. Regarding replacing multiple random challenges with powers of a single one, we followed a technique also applied in "second wave" SNARKS: for example, Sonic, Halo, or Halo Infinite and the proofs therein. In any case, a rigorous security analysis will be given in the full version of the paper."

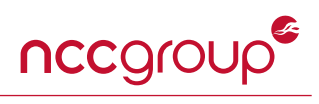

<span id="page-40-2"></span><span id="page-40-1"></span><span id="page-40-0"></span>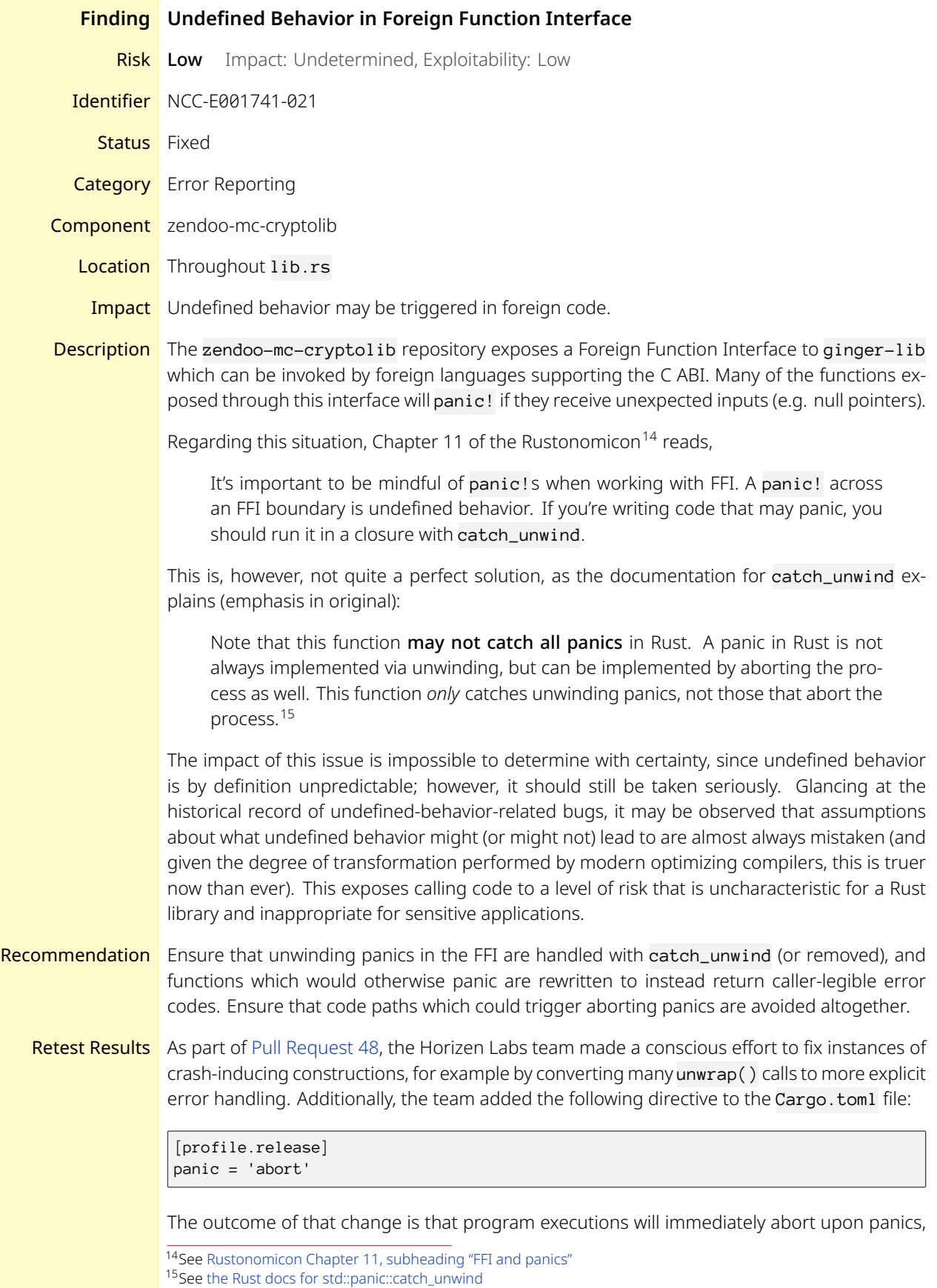

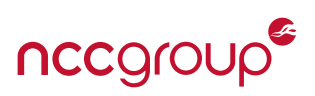

and as such panics will not *cross* FFI boundaries. As a result, this finding was marked as "Fixed".

The NCC Group team noted that this change may have unintended consequences, since processes dying abruptly do not get a chance to clean up anything. Specifically, destructors of locally allocated objects may not get called, temporary files may not be deleted and data may be lost (for example if some process had written data to a file but the data was still held in a buffer in the process address space because the process did not call fflush()).

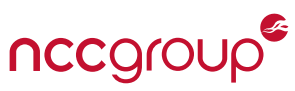

<span id="page-42-0"></span>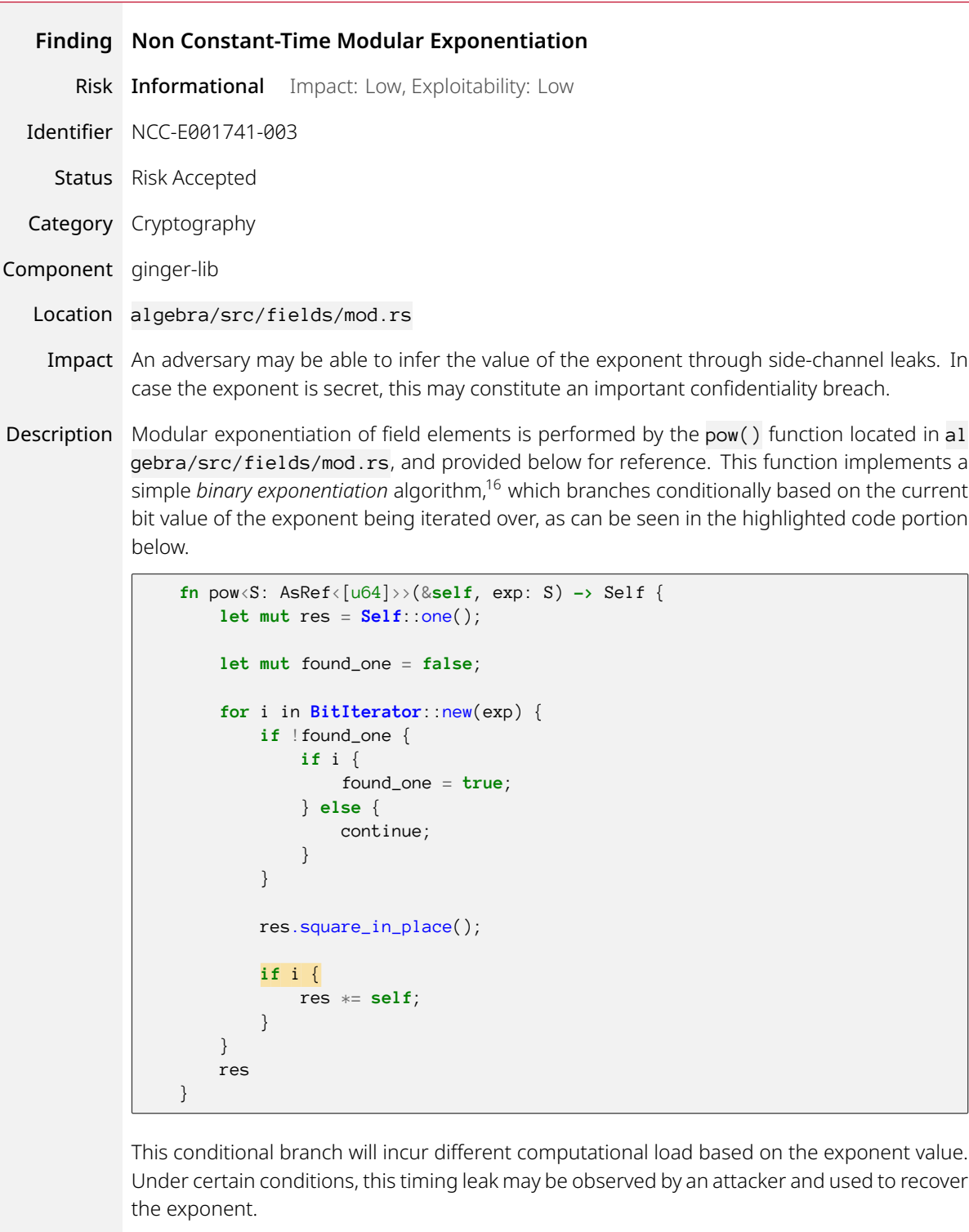

Recommendation Consider writing a constant-time modular exponentiation function, namely, a function that performs the same amount of computation regardless of its input.

> BearSSL<sup>[17](#page-42-2)</sup> and the GitHub Cryptocoding<sup>[18](#page-42-3)</sup> repository have valuable documentation about side-channel attacks and how to avoid them.

<span id="page-42-1"></span><sup>16</sup>[https://en.wikipedia.org/wiki/Modular\\_exponentiation#Right-to-left\\_binary\\_method](https://en.wikipedia.org/wiki/Modular_exponentiation#Right-to-left_binary_method)

<span id="page-42-2"></span><sup>17</sup><https://www.bearssl.org/constanttime.html>

<span id="page-42-3"></span><sup>18</sup><https://github.com/veorq/cryptocoding>

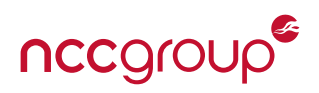

### Retest Results With [Pull Request 112,](https://github.com/HorizenOfficial/ginger-lib/pull/112) the following disclaimer was added to the different mul\_assign(), mul\_bits() and pow() functions:

*/// WARNING: This implementation doesn't take costant time with respect /// to the exponent, and therefore is susceptible to side-channel attacks. /// Be sure to use it in applications where timing (or similar) attacks /// are not possible. /// TODO: Add a side-channel secure variant.*

This finding was marked as "Risk Accepted" as a result.

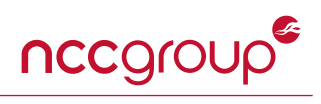

<span id="page-44-0"></span>

|                       | <b>Finding Missing Memory Zeroization</b>                                                                                                    |
|-----------------------|----------------------------------------------------------------------------------------------------|
|                       | Risk Informational Impact: Low, Exploitability: Low                                                                                                    |
|                       | Identifier NCC-E001741-007                                                                                                    |
|                       | Status Risk Accepted                                                                                                    |
|                       | Category Data Exposure                                                                                                    |
| Component Systemic    |                                                                                                    |
| Location Systemic     |                                                                                                    |
|                       | Impact If regions of memory become accessible to an attacker, perhaps via a core dump, attached<br>debugger or disk swapping, the attacker may be able to extract non-cleared secret values.                                                                                                    |
| Description           | Typically, all of a function's local stack variables and heap allocations remain in process mem-<br>ory after the function goes out of scope, unless they are overwritten by new data. This stale<br>data is vulnerable to disclosure through means such as core dumps, an attached debugger<br>and disk swapping. As a result, sensitive data should be cleared from memory once it goes<br>out of scope.                                          |
|                       | The different repositories in scope do not exhibit particular care for memory zeroization; in<br>no instance were they observed to erase sensitive data. For example, no steps are taken<br>to ensure the random mask polynomials (used to achieve zero-knowledge by masking the<br>polynomials w_poly, z_a_poly and z_b_poly, and previously discussed in another context<br>in finding NCC-E001741-017 on page 11), are being correctly zeroized. |
|                       | As another example, although outside the scope of the review, the NCC Group team noted that<br>the ginger-lib library was not performing memory zeroization for secret keys, for example<br>in the Schnorr-based signature SecretKey structure used in primitives/src/signature/<br>schnorr/field_based_schnorr.rs.                                                                                                    |
|                       | Since the results of memory-clearing functions are not used for functional purposes else-<br>where, these functions can become the victim of compiler optimizations and be eliminated.<br>There are a variety of "tricks" <sup>19</sup> to attempt to avoid compiler optimizations and ensure that a<br>clearing routine is performed reliably. The Rust community has largely adopted the approach<br>provided by the Zeroize <sup>20</sup> crate  |
| Recommendation        | Utilize the Zeroize crate to derive the zeroize-on-drop trait for all sensitive values.                                                                                                    |
|                       | Ensure the same approach is taken to attach the zeroize-on-drop trait to all secret material<br>found in the Rust bindings.                                                                                                    |
| <b>Retest Results</b> | The Horizen Labs team indicated that this finding would be addressed at a later stage. In the<br>meantime, an issue was opened on Github to track the status of memory zeroization. As a<br>result, this finding was marked as "Risk Accepted".                                                                                                    |
|                       | $19h+1$                                                                                                    |

<span id="page-44-2"></span><span id="page-44-1"></span><sup>19</sup>[https://www.usenix.org/sites/default/files/conference/protected-files/usenixsecurity17\\_slides\\_zhaomo\\_yang.pdf](https://www.usenix.org/sites/default/files/conference/protected-files/usenixsecurity17_slides_zhaomo_yang.pdf) <sup>20</sup><https://docs.rs/zeroize/1.1.1/zeroize/>

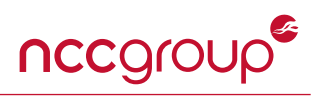

<span id="page-45-0"></span>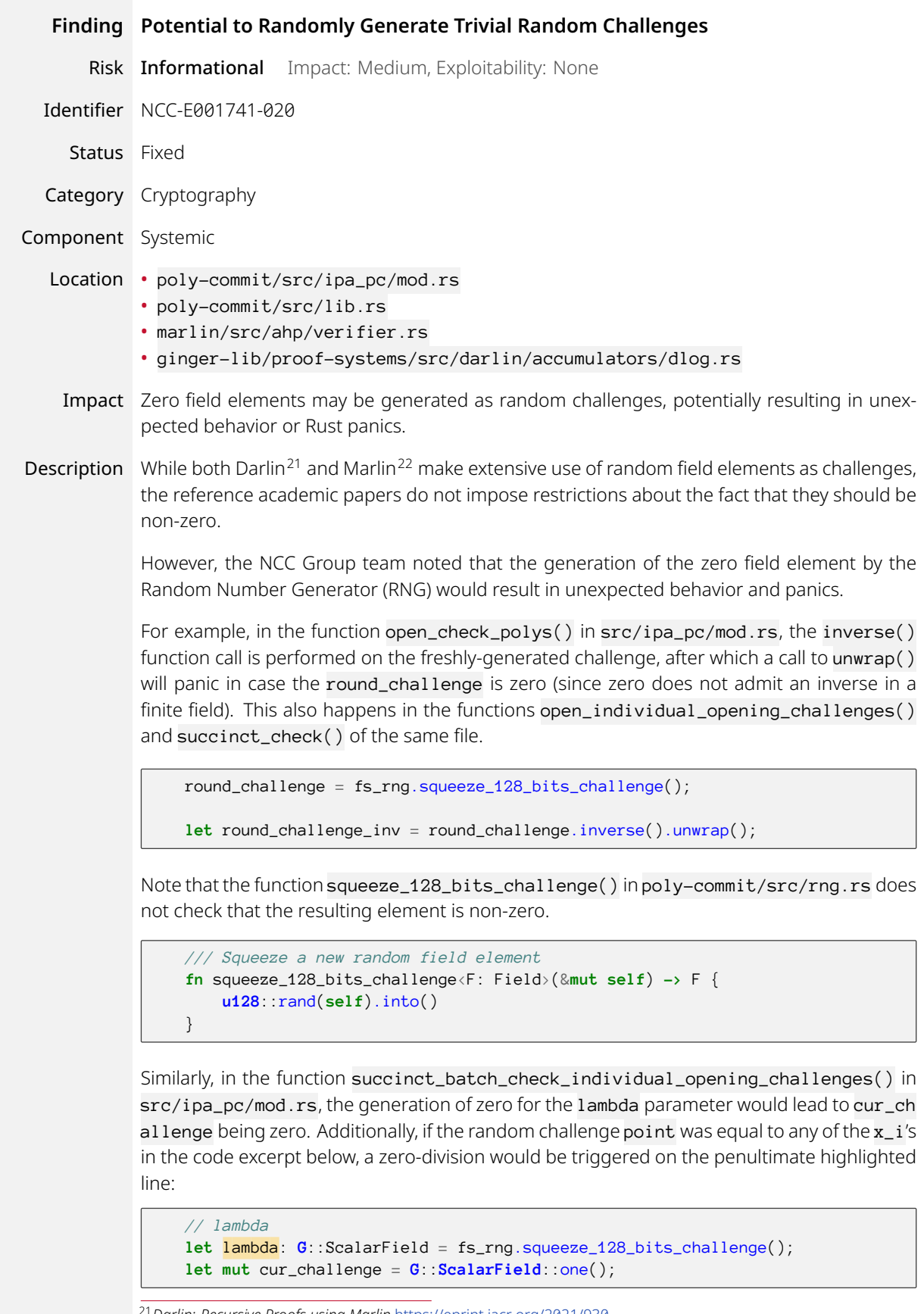

<span id="page-45-2"></span><span id="page-45-1"></span><sup>21</sup>*Darlin: Recursive Proofs using Marlin* <https://eprint.iacr.org/2021/930> <sup>22</sup>*Marlin: Preprocessing zkSNARKs with Universal and Updatable SRS* <https://eprint.iacr.org/2019/1047>

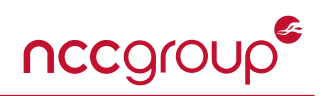

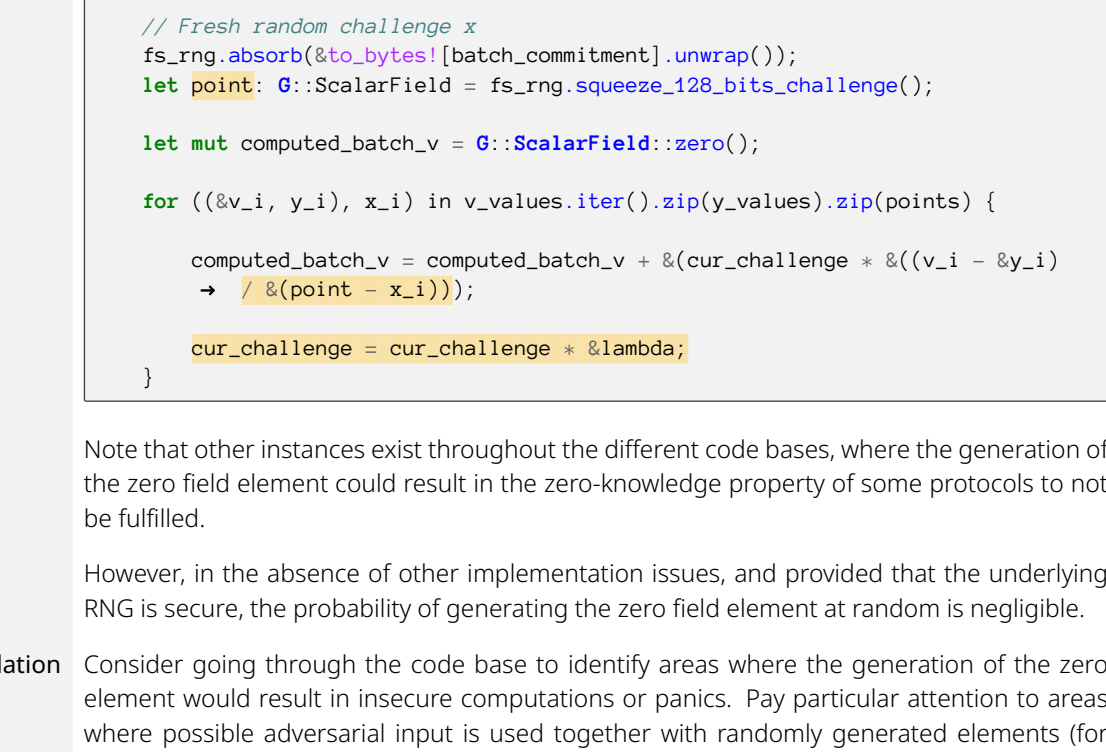

Note that other instances exist throughout the different code bases, where the generation of the zero field element could result in the zero-knowledge property of some protocols to not

However, in the absence of other implementation issues, and provided that the underlying

Recommendation Consider going through the code base to identify areas where the generation of the zero element would result in insecure computations or panics. Pay particular attention to areas where possible adversarial input is used together with randomly generated elements (for example in potential zero-division cases, as described above), since adversaries may be able to trigger unexpected edge cases.

> Additionally, consider updating the reference papers and implementations to sample the random challenges from  $\mathbb{F}^*$  (and not from  $\mathbb{F}$ ) where appropriate.

Retest Results With [Pull Request 20](https://github.com/HorizenLabs/poly-commit/pull/20), the squeeze\_128\_bits\_challenge() function was updated to prevent sampling zero, as follows:

**self**.gen\_range(1u128..**u128**::MAX).into()

This addresses the issue outlined above and this finding has been marked as "Fixed" as a result. Note however that the range defined above excludes the upper bound. In order to define an inclusive range, the following line could be used:

**self**.gen\_range(1u128..=**u128**::MAX).into()

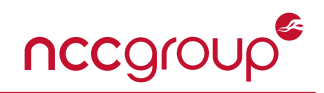

<span id="page-47-0"></span>The following sections describe the risk rating and category assigned to issues NCC Group identified.

### **Risk Scale**

NCC Group uses a composite risk score that takes into account the severity of the risk, application's exposure and user population, technical difficulty of exploitation, and other factors. The risk rating is NCC Group's recommended prioritization for addressing findings. Every organization has a different risk sensitivity, so to some extent these recommendations are more relative than absolute guidelines.

### **Overall Risk**

Overall risk reflects NCC Group's estimation of the risk that a finding poses to the target system or systems. It takes into account the impact of the finding, the difficulty of exploitation, and any other relevant factors.

- **Critical** Implies an immediate, easily accessible threat of total compromise.
- **High** Implies an immediate threat of system compromise, or an easily accessible threat of large-scale breach.
- **Medium** A difficult to exploit threat of large-scale breach, or easy compromise of a small portion of the application.
	- **Low** Implies a relatively minor threat to the application.
- **Informational** No immediate threat to the application. May provide suggestions for application improvement, functional issues with the application, or conditions that could later lead to an exploitable finding.

### **Impact**

Impact reflects the effects that successful exploitation has upon the target system or systems. It takes into account potential losses of confidentiality, integrity and availability, as well as potential reputational losses.

- **High** Attackers can read or modify all data in a system, execute arbitrary code on the system, or escalate their privileges to superuser level.
- **Medium** Attackers can read or modify some unauthorized data on a system, deny access to that system, or gain significant internal technical information.
	- Low Attackers can gain small amounts of unauthorized information or slightly degrade system performance. May have a negative public perception of security.

### **Exploitability**

Exploitability reflects the ease with which attackers may exploit a finding. It takes into account the level of access required, availability of exploitation information, requirements relating to social engineering, race conditions, brute forcing, etc, and other impediments to exploitation.

- **High** Attackers can unilaterally exploit the finding without special permissions or significant roadblocks.
- **Medium** Attackers would need to leverage a third party, gain non-public information, exploit a race condition, already have privileged access, or otherwise overcome moderate hurdles in order to exploit the finding.
	- **Low** Exploitation requires implausible social engineering, a difficult race condition, guessing difficult-toguess data, or is otherwise unlikely.

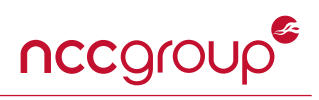

## **Category**

NCC Group categorizes findings based on the security area to which those findings belong. This can help organizations identify gaps in secure development, deployment, patching, etc.

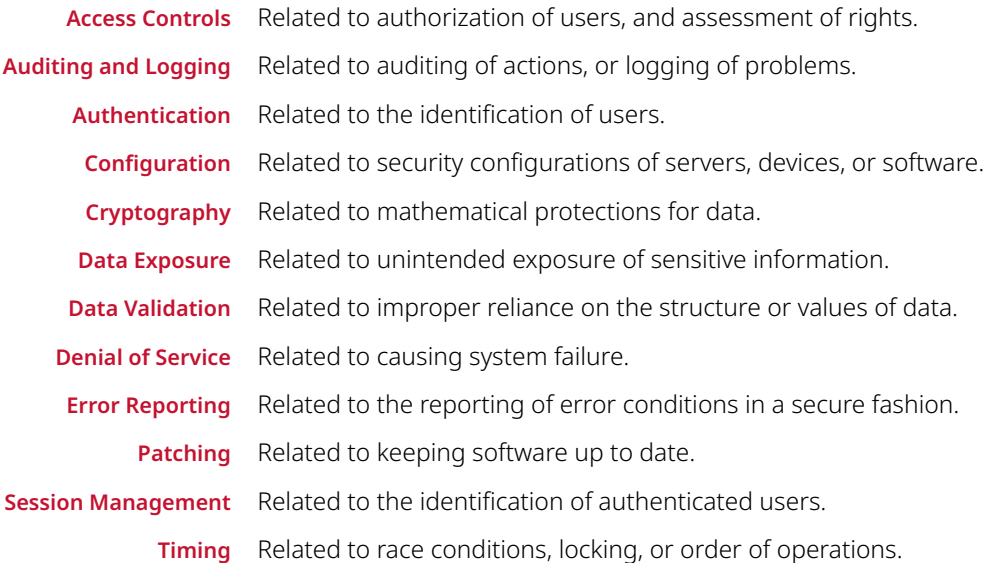

# **Appendix B: Engagement Notes**

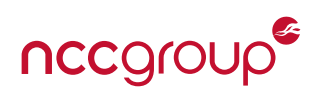

<span id="page-49-0"></span>This informational section highlights a number of observations that do not warrant security-related findings on their own.

### **ginger-lib**

• The following Montgomery reduction routine in algebra/src/fields/arithmetic.rs is repeated at the end of three macro implementations, namely in mul\_assign(), into\_repr() and square\_in\_place().

```
// Montgomery reduction
let mut _carry2 = 0;
for i in 0..$limbs {
    let k = r[i].wrapping_mul(P::INV);
    let mut carry = 0;
    fa::mac_with_carry(r[i], k, P::MODULUS.0[0], &mut carry);
    for j in 1..$limbs {
         r[j + i] = \text{fa} : \text{mac\_with\_carry}(r[j + i], k, P : \text{MODULUS.} \emptyset[j], \text{Qmut carry});}
    r[\text{slimbs + i}] = \text{fa} : \text{adc}(r[\text{slimbs + i}], \text{carry2}, \text{Qmut carry});_{\text{carry2}} = carry;
}
(self.0).0.copy_from_slice(&r[$limbs..]);
self.reduce();
```
Consider moving this code into its own function.

• The legendre() function in algebra/src/fields/macros.rs could be slightly optimized to not perform the pow if self was zero.

```
fn legendre(&self) -> LegendreSymbol {
   use crate::fields::LegendreSymbol::*;
   // s = self^((MODULUS - 1) // 2)
   let s = self.pow(P::MODULUS_MINUS_ONE_DIV_TWO);
   if s.is_zero() {
        Zero
   } else if s.is_one() {
        QuadraticResidue
    } else {
        QuadraticNonResidue
    }
}
```
• Some comments in the Tweedle Curve parameters source files (algebra/src/curves/tweedle/dee.rs and alge bra/src/curves/tweedle/dum.rs) are slightly misleading. Specifically, the comments describe the values of some constants in their "normal" forms, while their actual values are in Montgomery representation.

```
/// COEFF_B = 5
const COEFF_B: Fq = field_new!(
   Fq,
    BigInteger256([
        0x30aef343ffffffed,
        0xbcb60a132dafff0b,
        0xffffffffffffffff,
        0x3fffffffffffffff
   ])
);
```
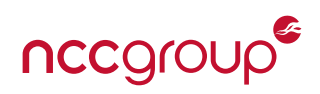

```
/// COFACTOR = 1
const COFACTOR: &'static [u64] = &[0x1];
/// COFACTOR_INV = 1
const COFACTOR_INV: Fr = field_new!(
   Fr,
   BigInteger256([
        0x1c3ed159fffffffd,
        0xf5601c89bb41f2d3,
       0xffffffffffffffff,
       0x3fffffffffffffff
   ])
);
```
• The declaration of the buckets vector for multi-scalar multiplication in the file algebra/src/msm/variable\_base . rs initializes the size of buckets to bases .  $len() / cc * 2$ . Is this size optimal?

**let mut** buckets = vec![**Vec**::with\_capacity(bases.len()/cc \* 2); cc];

• The function reindex\_by\_subdomain() in algebra/src/fft/domain/mod.rs does not seem to be used anywhere. It presents a few opportunities for panics, like in the division highlighted below. Consider performing stricter parameter validation and removing all unused functions.

```
/// Given an index which assumes the first elements of this domain are the elements of
/// another (sub)domain with size size_s, this returns the actual index into this domain.
fn reindex_by_subdomain(&self, other_size: usize, index: usize) -> usize {
   assert!(self.size() >= other_size);
   // Let this subgroup be G, and the subgroup we're re-indexing by be S.
   // Since its a subgroup, the 0th element of S is at index 0 in G, the first element of S is at
   // index |G|/|S|, the second at 2*|G|/|S|, etc.
    // Thus for an index i that corresponds to S, the index in G is i*|G|/|S|
   let period = self.size() / other_size;
   if index < other_size {
       index * period
   } else {
       // ...
   }
```
• Some functions in algebra/src/fft/polynomial/dense.rs seem to have copy-pasted comments that do not apply, such as in the mul\_by\_vanishing\_poly() function where a comment describes a division operation.

```
/// Multiply `self` by the vanishing polynomial for the domain `domain`.
/// Returns the quotient and remainder of the division.
pub fn mul_by_vanishing_poly(&self, domain_size: usize) -> DensePolynomial<F> {
```
• There are outdated comments in algebra/src/fft/polynomial/sparse.rs. Since these functionalities are now implemented, they should probably be deleted.

*// unimplemented!("current implementation does not produce evals in correct order")*

• In primitives/src/merkle\_tree/mod.rs, the highlighted code block below seems superfluous, since an error is triggered a few lines above if the path length is not equal to  $P:HEIGHT$ .

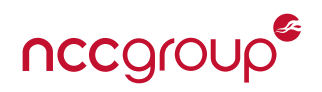

```
if self.path.len() != P::HEIGHT as usize {
        return Err(MerkleTreeError::IncorrectPathLength(self.path.len(), P::HEIGHT as usize))?
    }
    // Check that the given leaf matches the leaf in the membership proof.
    let mut buffer = vec![0u8; P::H::INPUT_SIZE_BITS/8];
     if !self.path.is_empty() {
    // ...
```
• In primitives/src/merkle\_tree/mod.rs, it is unclear why the functions hash\_leaf() and hash\_inner\_node() take a buffer as argument. Consider the function hash\_leaf() provided below for reference. The buffer is only used temporarily to write the content of the leaf.

```
/// Returns the hash of a leaf.
pub(crate) fn hash_leaf<H: FixedLengthCRH, L: ToBytes>(
   parameters: &H::Parameters,
   leaf: &L,
   buffer: &mut [u8],
) -> Result<H::Output, Error> {
   use std::io::Cursor;
   let mut writer = Cursor::new(buffer);
   leaf.write(&mut writer)?;
   let buffer = writer.into_inner();
   H::evaluate(parameters, &buffer[..])
}
```
In comparison, the function hash\_empty() in the same file only declares a local buffer and passes it to the H::eva luate call.

```
pub(crate) fn hash_empty<H: FixedLengthCRH>(
   parameters: &H::Parameters,
) -> Result<H::Output, Error> {
   let empty_buffer = vec![0u8; H::INPUT_SIZE_BITS / 8];
   H::evaluate(parameters, &empty_buffer)
}
```
• The file primitives/src/crh/poseidon/parameters/tweedle\_dee.rs has a number of misleading and outdated comments that should be deleted.

```
// Number of partial rounds
const R: usize = 2; // The rate of the hash function
// ...
// For rounds 4 + 56 + 4 = 65
```
- In the same file, it is slightly confusing that the tweedle: : Fq field is being renamed to Fr: use algebra:: fields: :tweedle::Fq as Fr;. Specifically, the Tweedle Dee and Dum Poseidon instances *seem* to be using the same base field, while they're *actually only* using the same notation but for different prime fields.
- In the file primitives/src/merkle\_tree/field\_based\_mht/optimized/mod.rs, the init() function initializes an optimized Merkle Tree. It populates some vectors of indices, but in the highlighted code it should probably be T::MERKLE\_ARITY instead of rate (though an assertion currently ensures they are the same).

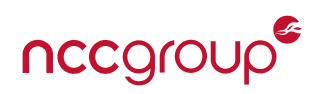

```
// Compute indexes
while size >= 1 {
   initial_pos.push(initial_idx);
   final_pos.push(final_idx);
    processed_pos.push(initial_idx);
    new_elem_pos.push(initial_idx);
    initial_idx += size;
    size /= rate;
    final_idx = initial_idx + size;}
```
#### **Marlin**

• In the file src/ahp/verifier.rs, the function verifier\_first\_round() performs a polynomial evaluation at a random point as part of the verification procedure, and triggers a panic if the result is zero.

```
let alpha: F = fs_rng.squeeze_128_bits_challenge();
assert!(!domain_h.evaluate_vanishing_polynomial(alpha).is_zero());
```
The function verifier\_second\_round() in the same file performs a similar computation.

```
let beta: F = fs_rng.squeeze_128_bits_challenge();
assert!(!state.domain_h.evaluate_vanishing_polynomial(beta).is_zero());
```
Consider returning a verification error instead of triggering a panic if the polynomials evaluate to 0.

#### **zendoo-cctp-lib**

• In src/proving\_system/mod.rs the serialization identifiers for Marlin and Darlin are hardcoded and repeated, for example in serialize()

```
match self {
   ProvingSystem::Undefined => CanonicalSerialize::serialize(&0u8, writer),
    ProvingSystem::Darlin => CanonicalSerialize::serialize(&1u8, writer),
   ProvingSystem::CoboundaryMarlin => CanonicalSerialize::serialize(&2u8, writer)
}
```
and in deserialize()

```
0u8 => Ok(ProvingSystem::Undefined),
1u8 => Ok(ProvingSystem::Darlin),
2u8 => Ok(ProvingSystem::CoboundaryMarlin),
```
among others. Consider defining and using symbolic constants for these values.

#### **zendoo-mc-cryptolib**

• There are a few commented println statements in src/macros.rs

```
if buffer.is_null() {
   //println!("===> ERR CODE {:?}", CctpErrorCode::NullPtr);
   return (false, CctpErrorCode::NullPtr)
}
```
• In src/type\_mapping.rs, consider setting UINT\_160\_SIZE to 20 explicitly, since this value is constant, while MC\_P

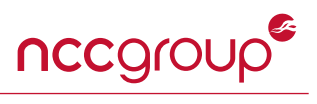

K\_SIZE might not be.

**pub const** UINT\_160\_SIZE: usize = MC\_PK\_SIZE; *//in bytes*